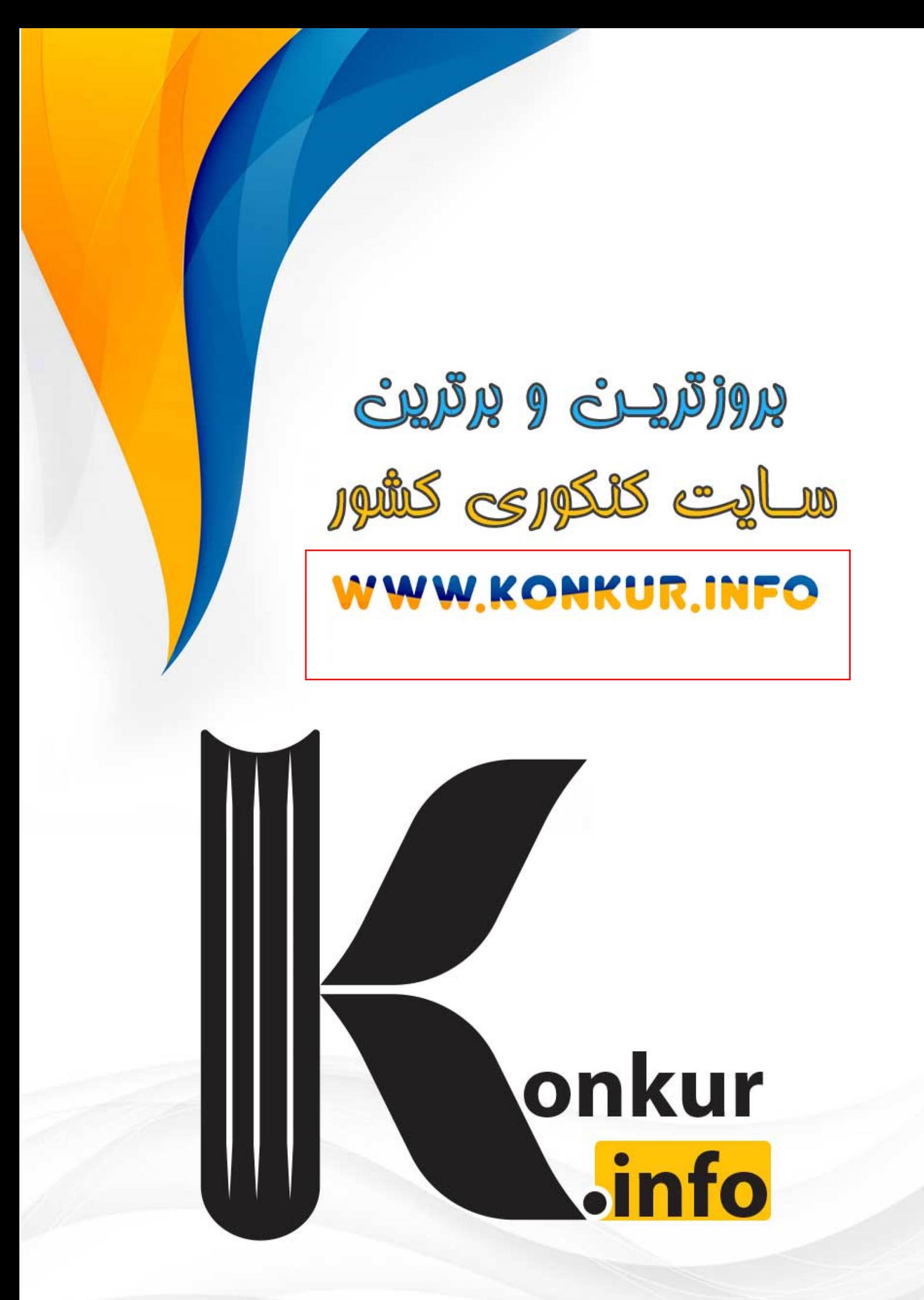

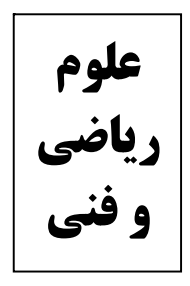

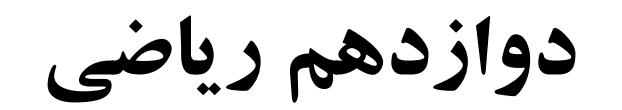

دفترچه اختصاصی-

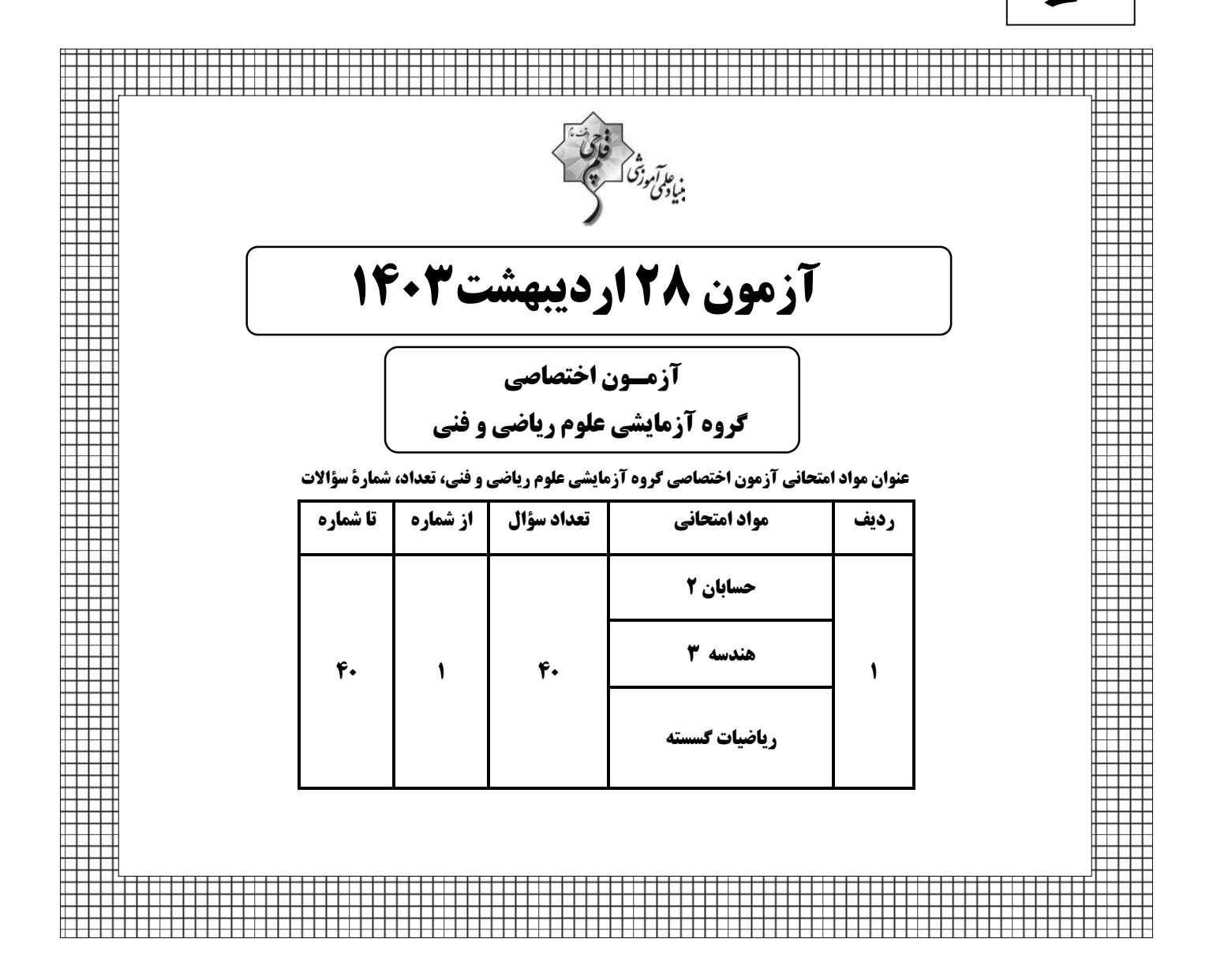

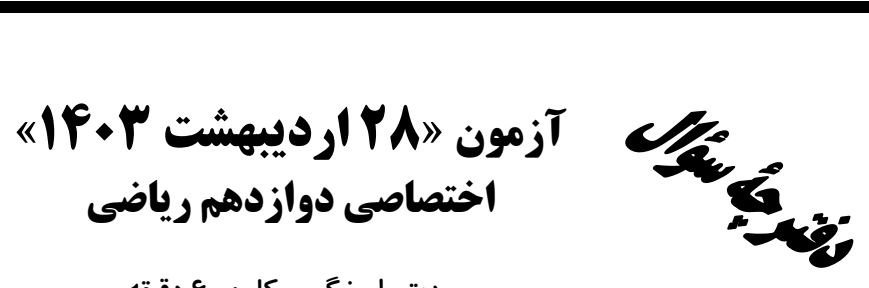

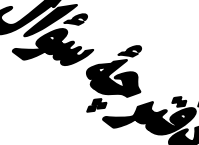

مدت پاسخ گویی کل : ۶۰ دقیقه تعداد كل سؤالات: ۴۰ سؤال

.<br>بنیادگی وزنگ

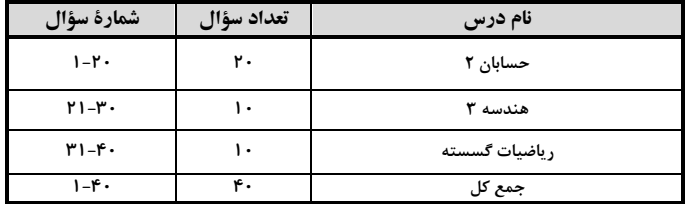

#### پدیدآورند<del>گ</del>ان

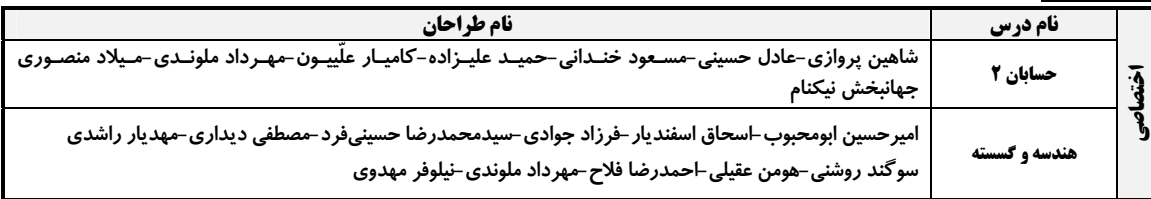

#### گزینشگران و ویراستاران

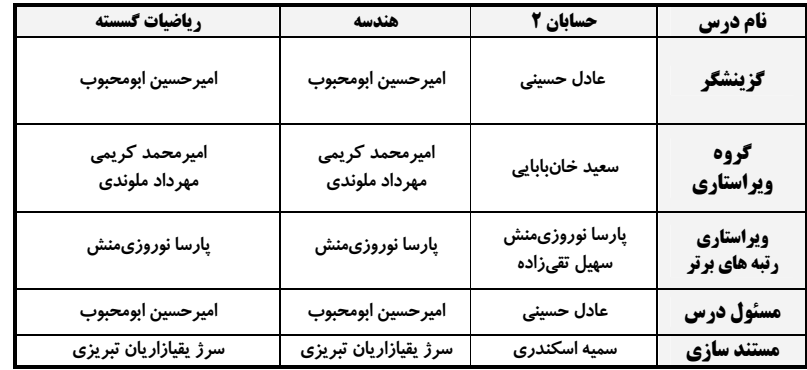

#### گروه فنی و تولید

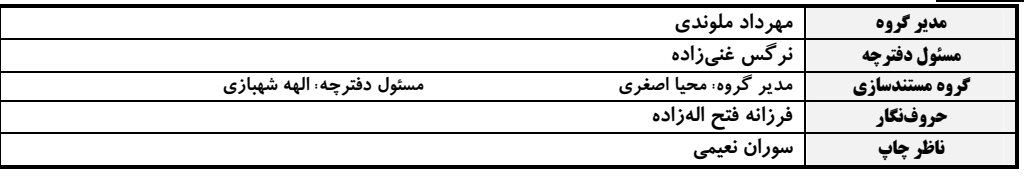

#### گروه آزمون بنیاد علمی آموزشّی قَلم چی «وقف عام»

دفتر مرکزی: خیابان انقلاب بین صبا و فلسطین – پلاک ۹۲۳ – تلفن: ۴۶۶۳+۲۰

 $-Y($ 

 $-\frac{r}{r}$  ()

 $rac{\mathsf{r}}{\mathsf{r}}$  ( $\mathsf{r}$ 

 $-\frac{r}{r}$   $\sigma$ 

 $\frac{r}{r}$  (f)

حسابان ٢: كل كتاب: صفحههای ١ تا ١٤٤

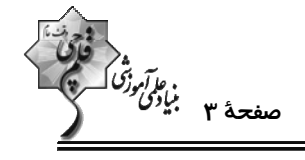

**وقت پیشنهادی: ۳۰ دقیقه** 

 $S = \frac{x^{\gamma} + \gamma x}{x^{\gamma} + \gamma x - \tau}$  ا- کدام خط مجانب نمودار تابع  $y = \frac{x^{\gamma} + \gamma x}{x^{\gamma} + \gamma x - \tau}$  $x = -r$  (f)  $x = \sqrt{\pi}$  $y = -r$  () ۲- اگر باقیماندهٔ تقسیم چندجملــهای ۱+mx+۲m + ۲x = (x) بـر ۲–x برابـر ۳ باشــد، بـاقیمانــدهٔ تقســیم چندجملــهای °C x + Y بر x + Y کدام است $q(x) = mx^{\mathsf{Y}} - mx + \mathsf{Y}$  $-15$  (f  $-$ ۶ $\sigma$  $\lambda$  (Y ۰۳ - نمودار تابع  $x^*+x^*+x^* = f(x) = f(x)$  روی کدام بازهها، به ترتیب از راست به چپ صعودی و نزولی است؟  $[-\Upsilon, \cdot] \cdot (\Upsilon, \Delta)$  (  $(-\infty, \mathbf{Y}].(\mathbf{Y}, +\infty)$  ()  $(-\infty, -\mathfrak{r})$ .  $[-\mathfrak{r}, +\infty)$  (f  $\lbrack 0, +\infty)$ ,  $\lbrack -10, -1]$  ( ۰۴ - کدام ترتیب تبدیلات، برای تبدیل نمودار تابع  $\sqrt{ {\sf x}-{\sf x}}$  به نمودار تابع  ${\sf y}=\sqrt{{\sf x}-{\sf x}}$  درست است؟ ۱) انتقال به چپ به اندازهٔ ۳ واحد، ضرب طول نقاط در  $\frac{Y}{\psi}$ ، قرینه نسبت به محور  $y$  ها ۲) انتقال به راست به اندازهٔ ۱ واحد، ضرب طول نقاط در  $\frac{Y}{\phi}$ ، قرینه نسبت به محور  $y$  ها ۳) ضرب طول نقاط در ۲، انتقال به سمت راست به اندازهٔ ۱ واحد، تقسیم طول نقاط بر ۳، قرینه نسبت به محور y ها ۴) ضرب طول نقاط در ۲، انتقال به چپ به اندازهٔ ۳ واحد، تقسیم طول نقاط بر ۳، قرینه نسبت به محور y ها ه− بخشی از نمودار تابع y = a sin bx + c در شکل زیر رسم شده است. حاصل  $\frac{ab}{c}$  چند برابر π است؟ ۶− بخشی از نمودار تابع  $\pi\, \frac{1}{\tau}$  + a $\tan (b x + \frac{1}{\tau})$  در شکل زیر رسم شده است. حاصل ab کدام است؟

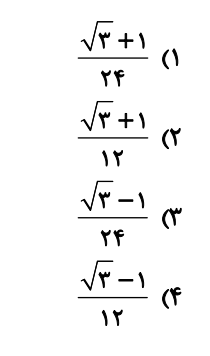

محل انجام محاسبات

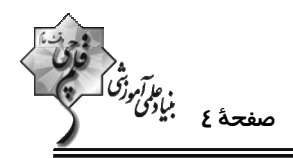

∨- معادلهٔ ۳x \*r\* + + = x\$cos در بازهٔ (π , m-) دارای ۴ جواب است. بیشترین مقدار m کدام است؟

$$
\frac{\Delta \pi}{\gamma} \quad (\mathfrak{f} \qquad \qquad \frac{\gamma \pi}{\gamma} \quad (\mathfrak{f} \qquad \qquad \mathfrak{f} \quad \mathfrak{f} \quad (\gamma \qquad \qquad \mathfrak{f} \quad \mathfrak{f} \quad (\gamma \qquad \qquad \mathfrak{f} \quad \mathfrak{f} \quad \mathfrak{f} \quad (\gamma \qquad \qquad \mathfrak{f} \quad \mathfrak{f} \quad \mathfrak{f} \quad (\gamma \qquad \qquad \mathfrak{f} \quad \mathfrak{f} \quad \mathfrak{f} \quad \mathfrak{f} \quad \mathfrak{f} \quad (\gamma \qquad \qquad \mathfrak{f} \quad \mathfrak{f} \quad \mathfrak{f} \quad \mathfrak{f} \quad \mathfrak{f} \quad \mathfrak{f} \quad \mathfrak{f} \quad (\gamma \qquad \qquad \mathfrak{f} \quad \mathfrak{f} \quad \mathfrak{
$$

۸- انتهای کمانهای جوابهای معادلهٔ • = ۲sin ۴x + tan x روی دایرهٔ مثلثاتی تشکیل یک چندضلعی محدب میدهند. مساحت این چندضلعی کدام است؟

$$
\frac{\tau\sqrt{r}}{r} \quad (r \qquad \frac{\sqrt{r}}{r} \quad (r \qquad \frac{\sqrt{r}+1}{r} \quad (r \qquad \frac{\sqrt{r}+1}{r} \quad (r \qquad \frac
$$

باشد، b کدام مقدار را <u>نمی تواند</u> بپذیرد؟<br>x→۱<sup>+</sup> x<sup>×</sup> – ax+b ۹- اگر ∞

$$
\frac{1}{r} \quad (f \qquad \qquad -\frac{\Delta}{r} \quad (r \qquad \qquad -\sqrt{\Delta} \quad (r \qquad \qquad \sqrt{r} \quad (1
$$

۱۰– نمودار تابع 
$$
r = x^{\sqrt{2\pi}} \left( \frac{x}{1 - x} \right)^{\sqrt{2\pi}} \text{ or } x = 1
$$
 کدام است? ( [ ]، نماد جزء محمد جات محیح است.)

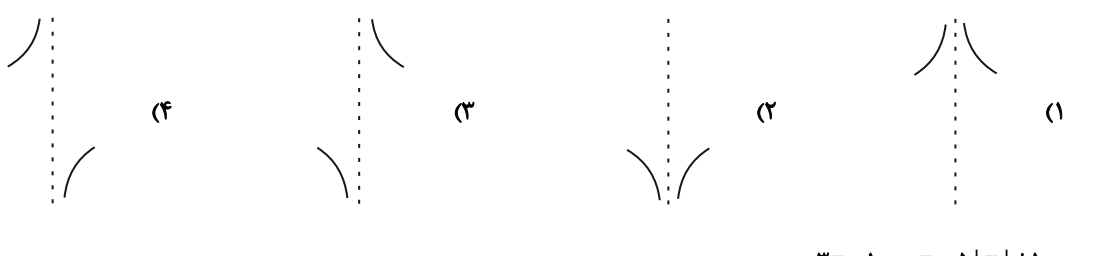

ا - اگر  $\frac{x-\Delta |x| + 1}{x+\gamma} = \frac{x-\Delta |x| + 1}{x+\gamma}$  باشد، حاصل  $\lim_{x \to \gamma^+} [f(x)]$  كدام است؟ ( [ ] نماد جزء صحیح است.)  $-\hat{r}$  (۴  $-Y$  (۳  $-Y(1)$  $\sqrt{7}$ 

۱۲- در تابع ۵+ $\frac{\mathbf{Y} \cdot \mathbf{Y}(\mathbf{x})}{\mathbf{x}} = \mathbf{f}$  آهنگ لحظهای تغییر در ۲= $\mathbf{x}$  چند برابر آهنگ متوسط تغییر در بازهٔ  $|\mathbf{f} \, , \, \mathbf{f} |$  است؟  $-F(T)$  $-\mathbf{r}$   $\alpha$  $\mathbf{r}$  ( $\mathbf{r}$  $\mathcal{F}(\Lambda)$ 

$$
f(x) = \sqrt{f + \cos^{\gamma} \pi x} \text{ and } \pi - \pi
$$

$$
-\frac{1}{\epsilon} \quad (1)
$$
\n
$$
-\frac{1}{\gamma} \quad (2)
$$
\n
$$
-\frac{1}{\gamma} \quad (3)
$$
\n
$$
-\frac{1}{\gamma} \quad (4)
$$
\n
$$
-\frac{1}{\gamma} \quad (5)
$$

۱۴− اگر مشتق راست تابع  $f(x^Y| = \frac{a[\tau x + 1]}{x}$  در ۱ = x، دو واحد از مشتق چپ آن در این نقطه بیشتر باشد، حاصل  $a$  − tb − a كدام است؟ ( [ ]، نماد جزء صحيح است.)  $\mathbf{r}$  (۲  $Y(1)$ 

محل انجام محاسبات

اختصاصي دوازدهم رياضي

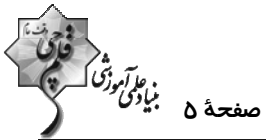

nd − تابع ۰ ≠ a + rb = c باسع (g(x) = {f'(x) + f''(x) ; x < k أ $g(x) = \begin{cases} f'(x) + f''(x) & ; x < k \\ f(x) & ; x \ge k \end{cases}$  i + bx + c  $x = a * b + b + c - d + d$  + bx + c  $x \ne 0$  + bx + c  $x \ne 0$ مشتق پذیر باشد، مجموع مربعات مقادیر قابل قبول k کدام است؟  $15<sub>0</sub>$  $\lambda$  (1)  $\lambda \cdot (f)$  $\epsilon$  $\int_0^3$ ا - برد تابع  $f(x) = x^4 - 6x$  با دامنهٔ  $[0, 7]$  کدام است $\ell$  $[-f, 7. \sqrt{\Delta}]$  ()  $[\cdot, \mathfrak{k}]$  (٢  $[-r, r\tau]$  (  $[\cdot, \tau\tau]$  (f ۱۷ - نقطهای با طول  $\frac{2}{\gamma}$  در تابع  $x^{\gamma} \sqrt{xx-a}$  بحرانی است. مجموع مقادیر  $x$  کدام است؟  $\frac{r_1}{15}$  (  $\frac{YY}{YF}$  (1)  $rac{\gamma \rho}{\gamma}$  (f  $rac{\tau f}{V}$  ( ۱۸− مطابق شکل زیر، ذوزنقهای در ناحیهٔ بین محور x ها و نمودار رابطهٔ ہ= x $\rm{y}^{\rm v} - \rm{f}$  محاط شده است. بیشترین مقدار مســاحت ذوزنقه كدام است؟  $\sqrt{\mathbf{r}}$  ()  $r\sqrt{r}$   $\alpha$  $\sqrt{\Delta}$  (\*

$$
\mathcal{N}(\mathfrak{f})
$$

91- خط گذرا از نقاط عطف نمودار تابع  $\{x^Y - x | (x^Y - x) = x | (x^Y - x) = 0\}$  به صورت  $y = ax + b$  است. حاصل  $a + b$  كدام است؟

$$
-Y (f \t\t-Y)
$$

۲۰- نقطهٔ (۲۷– , ۳–)، اکسترمم نسبی نمودار تابع K(x)=(ax+b)x است. طول نقطهٔ برخورد خطهای مماس بر نمودار تــابع f در نقاط عطف آن كدام است؟

$$
-\frac{r}{r} \quad (r
$$
\n
$$
-1 \quad (r
$$
\n
$$
-\frac{1}{r} \quad (r
$$

محل انجام محاسبات

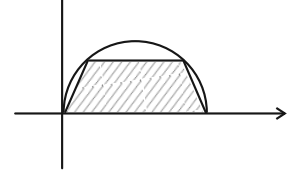

پروژهٔ (۷)- آزمون ۲۸ اردیبهشت ۱۴۰۳

هندسه ٣: كل كتاب: صفحههای ٩ تا ٨٤

اختصاصي دوازدهم رياضي

وقت پيشنهادي: **1۵ دقيقه** 

ماکرزگر<br>صفحهٔ ۶ بٰإِرْک*ی رَا* 

۲۱ - ماتریس  $\frac{\beta}{\alpha}$  > مفروض است. اگر  $A^{-1} = \alpha A + \beta I$  باشد، حاصل  $\frac{\beta}{\alpha}$  کدام است؟  $\mathbf{r}$  ( $\mathbf{r}$  $-1$  (Y) **۲۲- فرض کنید A و B** ماتریسهای مربعی از مرتبهٔ ۳ و وارونپذیر هستند. حاصل ماتریس زیر کدام است؟  $X = (BA^{-1})^{-1} (A + B)(B^{-1}A)^{-1}$  $A^{T}B^{-1}+B^{T}A^{-1}$  (f)  $AB^{-1} + BA^{-1}$   $\alpha$  $A^{-1} + B^{-1}$  ()  $A + B$   $\alpha$ ۲۳ – اگر  $\mathbf{r} = \begin{bmatrix} a & b & c \\ r & q & q \\ s & s & s \end{bmatrix}$ و ۳ =  $\begin{vmatrix} a & c \\ x & z \end{vmatrix}$  باشد، مقدار  $\mathbf{r} = \begin{bmatrix} a & b & c \\ r & r & r \\ s & s & s \end{bmatrix}$  باشد، مقدار  $\mathbf{r} = \begin{bmatrix} a & b & c \\ r & r & r \\ s & s & s \end{bmatrix}$  -۲۳  $-\frac{1}{r}$  (f)  $\rightarrow$   $\sigma$  $-Y(T)$  $-\mathbf{r}$   $\Omega$ ۲۴− دایرهای بر دو خط y = x−۴ و v = x−۲۰ مماس است. این دایره از خط y = ۲x−۱۱ و تری با کدام طول جدا میکند؟  $\frac{\mathbf{r}\sqrt{\Delta}}{\lambda}$  (f  $\frac{f\sqrt{p}}{p}$  (r  $rac{\mathbf{r}\sqrt{p}}{q}$  (۲  $\frac{9\sqrt{6}}{1}$  () ۲۵- در یک بیضی افقی، B(۲٫۲) رأس ناکانونی بیضی و طول قطر بزرگ ۴√۴ میباشد. اگر یکی از کانونهای بیضی روی خط y = x قرار داشته باشد، مختصات این کانون کدام می تواند باشد؟  $(0, 0)$  (F)  $(Y, Y)$  $(\tau, \tau)$   $\sigma$  $(-1, -1)$  (1) ۲۶- در شکل زیر زاویهٔ ۴۵˚ – ۸٫ و خط d در نقطهٔ M بر بیضی مماس است. اگر طول قطر کوچک بیضی ۸ باشد، مســاحت مثلــث /MFF كدام است؟  $18(1)$  $rr(T)$  $Yf$  $($  $\lambda$  (f ۲۷- نقطهٔ (۱٫۲–) رأس یک سهمی و (۳٫۶) نقطهای از این سهمی است. اگر محور تقارن این سهمی موازی محور xها باشد، فاصلهٔ کانون و رأس این سهمی از یکدیگر چقدر است؟  $9(9)$  $\sqrt{\alpha}$  $\mathsf{r}$  (1) ٢٨- چهار بردار ā، ō، ، قو ā به اندازههای ١، ٢، ٣ و ۴ مفروضاند بهطوری که ā + ō + c = d است. حاصل ā.ō + c..ā كدام است؟  $150$  $\lambda$   $\alpha$  $\bigwedge$   $\bigwedge$  $150$ ۲۹- نقاط (۱, ۲, ۲) ، A(۱, ۲, ۲) و C(−۱, ۳, ۴) رئوس مثلث ABC هستند، مربع طول کوتاهترین ارتفاع مثلث کدام است؟  $\frac{\mathbf{r}}{11}$  (f)  $\frac{y}{10}$  (r)  $\frac{1}{10}$  (Y)  $\frac{6}{4}$  (1) -۳۰ - اگر سه بردار (۵ , ۲ + m , ۴ –) = ā، (۰ , ۰, ۲) = ō و (۳ , m , ۳ ) یا یک صفحه موازی باشند کدام بردار بر این صفحه عمود است؟  $\vec{i} - \vec{r} + \Delta \vec{k}$  (\*  $\vec{r}$  +  $\vec{v}$  +  $\vec{r}$  +  $\vec{r}$  +  $\vec{r}$  $r\vec{i} + \vec{j} - r\vec{k}$  (r  $\vec{i} - \vec{k}$  ()

محل انحام محاسبات

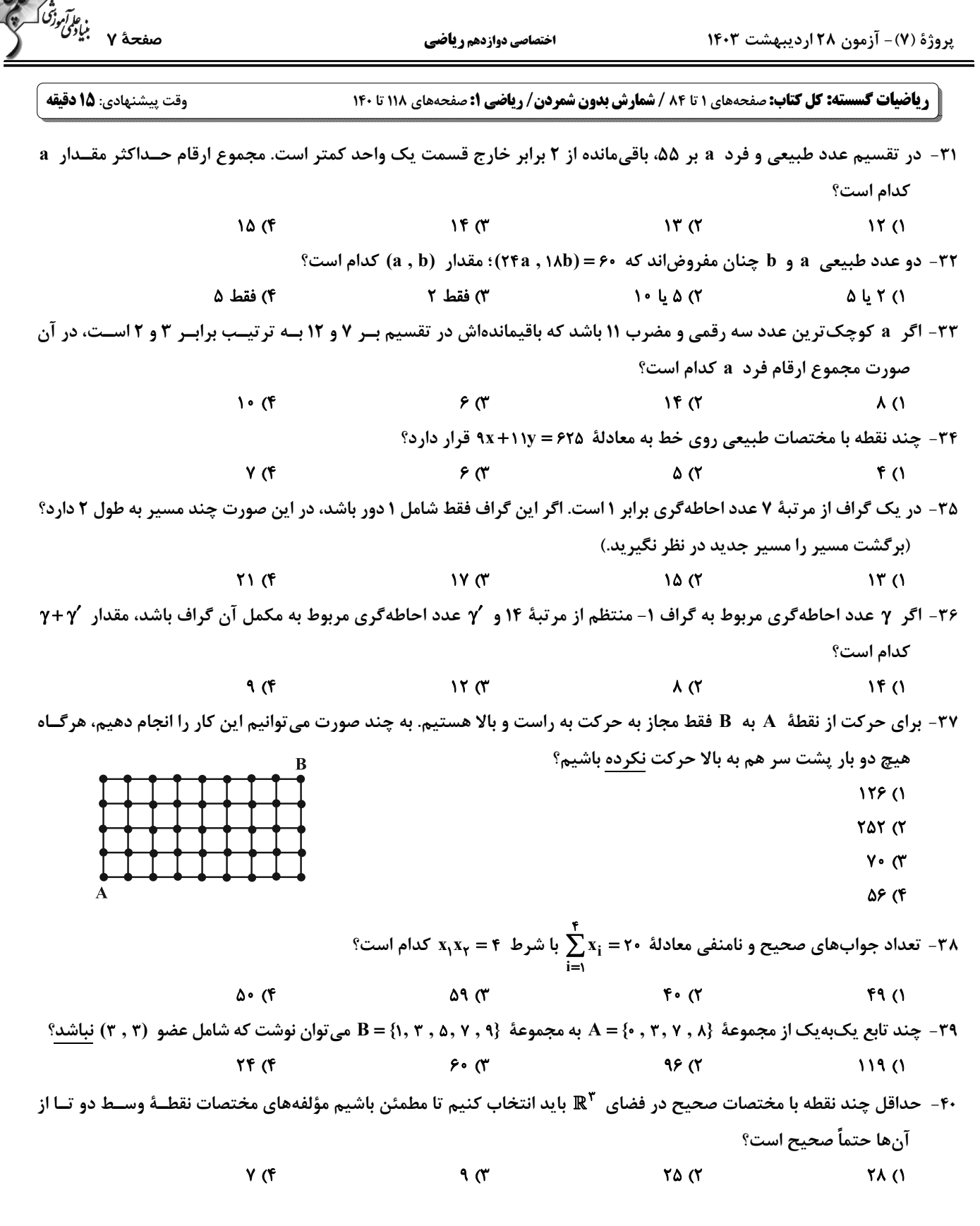

محل انجام محاسبات

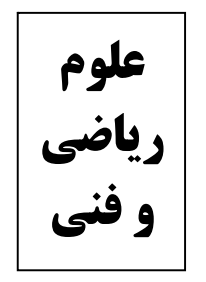

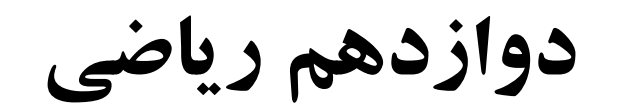

فترچه اختصاصی-

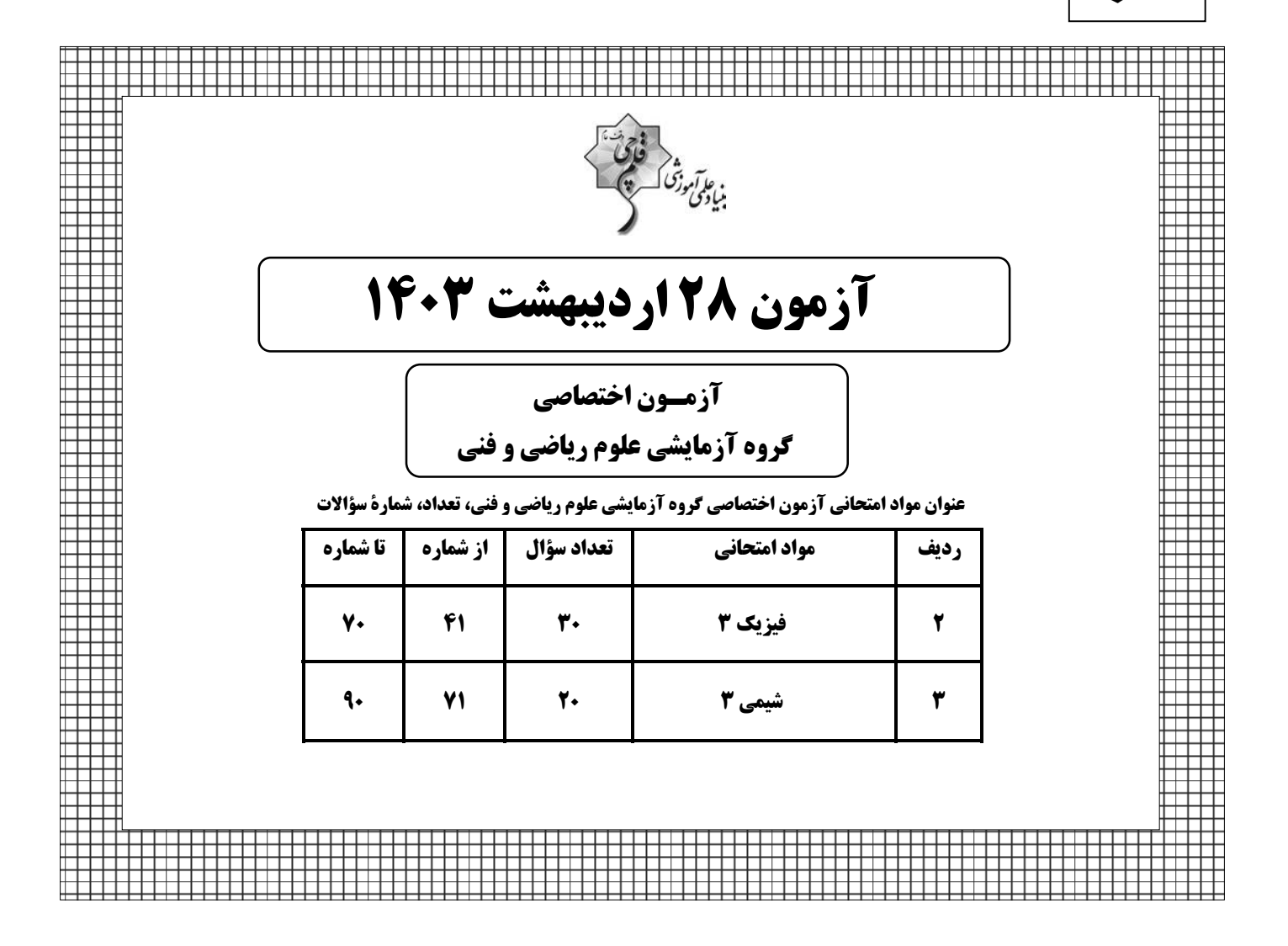

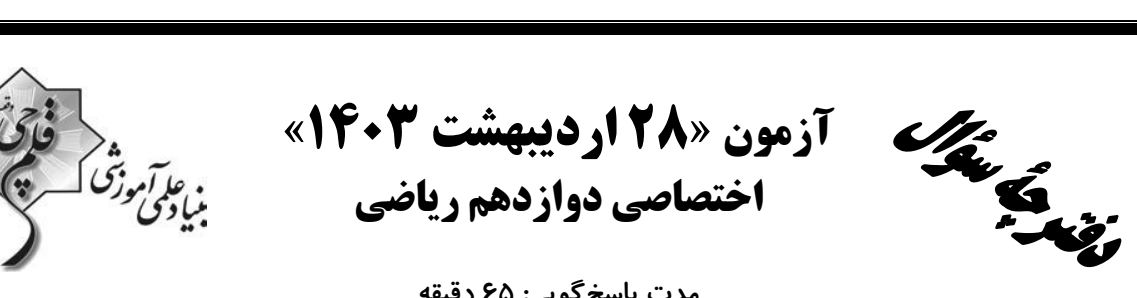

#### مدت پاسخ گویی: ۶۵ دقیقه تعداد كل سؤالات: ۵۰ سؤال

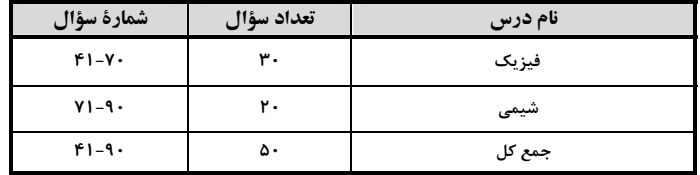

#### يديدآورندقان

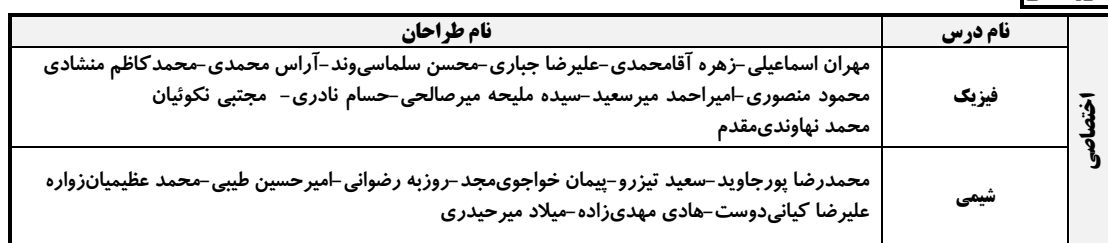

#### گزینشگران و ویراستاران

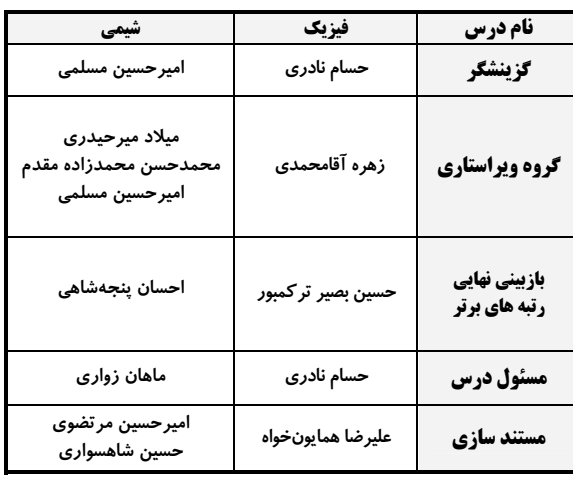

#### گروه فنی و تولید

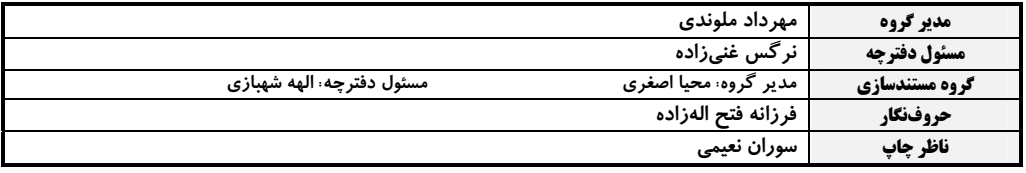

#### گروه آزمون بنیاد علمی آموزشی قلمچی «وقف عام»

دفتر مركزي: خيابان انقلاب بين صبا و فلسطين -پلاک ٩٢٣- تلفن: ٤٤٦-٢١-

اختصاصي دوازدهم رياضي

وقت پيشنهادي: ۴۵ **دقيقه** 

۱۶

 $\mathcal{L}$ 

.<br>جانو*گورنگورنگورنگورنگورنگورنگورنگو*<br>جمعق<del>ص</del>هٔ ۳

فیزیک ۲: کل کتاب: صفحههای ۱ تا ۱۵۶

۴۱- با توجه به نمودار مکان- زمان شکل مقابل، چند مورد از عبارتهای داده شده درست است؟  $x(m)$ الف) از لحظهٔ t = ۰s تا t = ۵s، تندی متحرک در حال افزایش است. ب) اندازهٔ سرعت متوسط متحرک در بازهٔ زمانی ۵s تا ۱۰s برابر  $\frac{\text{m}}{\text{s}}$ ۰۶ است. ۱۴  $-t(s)$ پ) متحرک دو بار بهطور کامل از مبدأ مکان عبور کرده است. ت) در بازهٔ زمانی ۵s تا ۱۲s، جهت بردار شتاب متحرک در خلاف جهت محور x است.  $\mathbf{r}$  ( $\mathbf{r}$  $\mathsf{r} \, \mathsf{\alpha}$  $\sqrt{7}$ ۱) صفر

۴۲- نمودار سرعت- زمان متحرکی که روی خط راست حرکت میکند، مطابق شکل زیر است. به ترتیب اندازهٔ شتاب متوسط متحــرک

در بازهٔ زمانی t = ۰s تا t = ۰s و تندی متوسط آن در بازهٔ زمانی t = ۰s تا t = ۰s در SI چقدر است؟

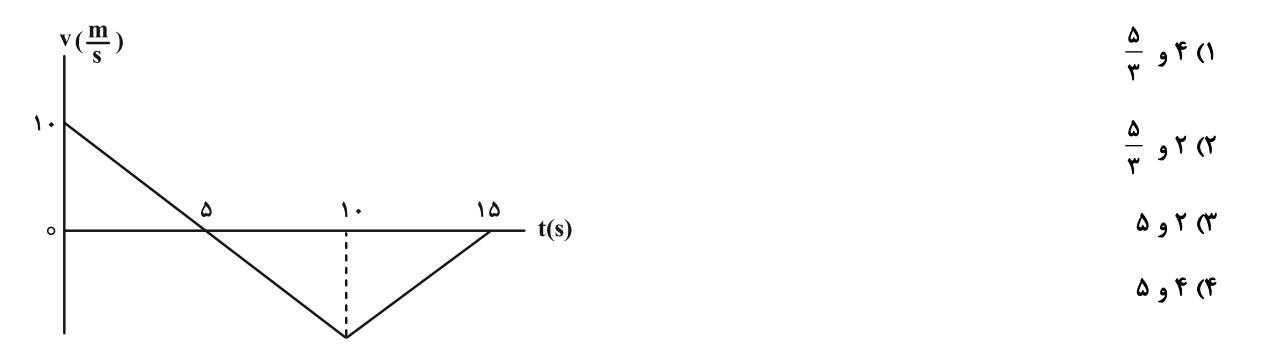

۴۳- نمودار مکان- زمان دو متحرک A و B که به ترتیب با سرعت و شتاب ثابت حرکت میکنند، مطابق شــکل زیـر اسـت. در چـه لحظهای برحسب ثانیه تندی دو متحرک با هم برابر میشود و فاصلهٔ متحرک ها از مبدأ مکان در لحظهای که برای دومین بار بـه هم میرسند، چند برابر فاصلهٔ آنها از هم در مبدأ زمان است؟ (تندی اولیهٔ متحرک B، صفر است.)

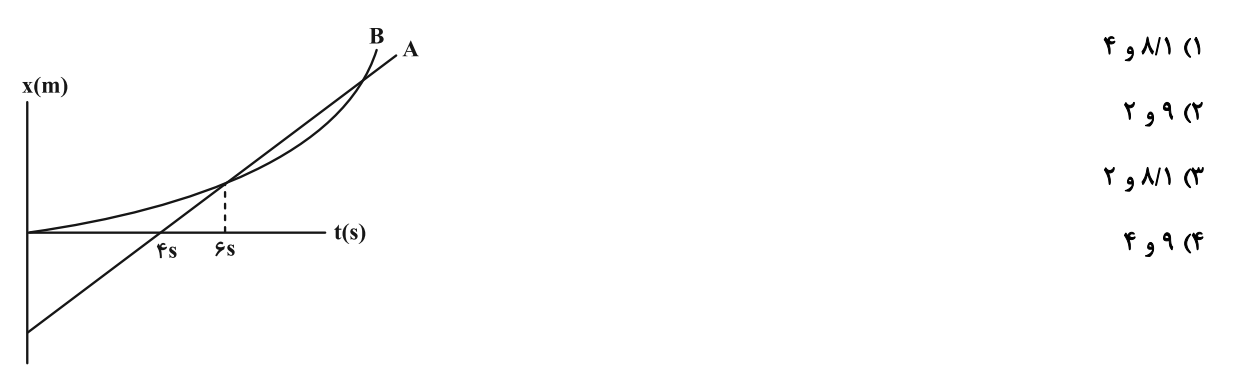

محل انجام محاسبات

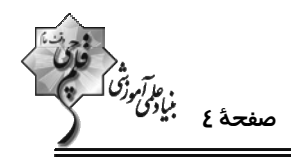

۴۴− متحرکی روی مسیری مستقیم با شتاب ثابت  $\frac{m}{\epsilon^\gamma}$ (۳– ۲) شروع به حرکت میکند. اگر مدت زمان لازم برای پیمودن لم ابتدایی مسیر، ۲s بیشتر از مدت زمان لازم برای پیمودن مابقی مسیر باشد، سرعت متحرک در انتهای  $\frac{1}{\mathbf{v}}$  ابتدایی مسیر چند متــر بــر ثانيه است؟

> $f(Y+\sqrt{Y})$  (f  $\mathsf{Y}(\mathsf{Y}+\sqrt{\mathsf{Y}})$  ( $\mathsf{Y}$  $f(x)$  $\mathsf{r}$   $\alpha$

۴۵- نمودار شتاب- زمان متحرکی که روی محور x حرکت میکند، به صورت زیر است. اگر سرعت متوسـط متحـرک در ۶ ثانیــهٔ اول

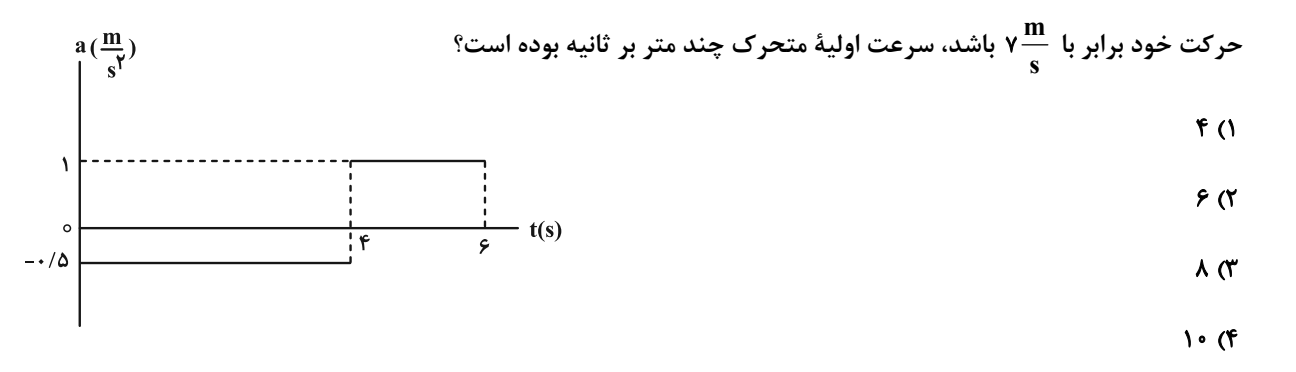

۴۶- از ارتفاع h از سطح زمین و در شرایط خلأ دو گلوله با اختلاف زمانی چند ثانیه رها شوند به گونهای که در لحظة رسیدن گلولــهٔ اول بــه

زمین، جابهجایی آن ۴ برابر جابهجایی گلولهٔ دوم باشد و حداکثر فاصلهٔ دو گلوله در حین حرکت به ۱۳۵ متر برسد؟ (m - ۱۰ m)

 $\mathbf{r}$ **D** (۴  $\mathbf{r}$   $\alpha$  $\mathbf{r}$   $\alpha$ 

۴۷- مطابق شکل زیر، نردبانی به دیوار قائم بدون اصطکاکی تکیه داده شده و در آستانهٔ سر خوردن است. کدام یک از گزینههـای زیــر در مورد این نردبان فادرست است؟ ( µ<sub>s</sub> : ضریب اصطکاک ایستایی بین سطح افقی و پای نردبان، m : جرم نردبان، g : شتاب گرانش) ۱) نیروهای وارد بر این نردبان متوازن هستند.

> ۲) اندازهٔ نیروی اصطکاک وارد بر نردبان برابر با اندازهٔ نیروی وارد بر آن از طرف دیوار قائم است. ۳) از طرف سطح افقی به نردبان، نیروی اصطکاکی به سمت راست وارد میشود تـا مــانع سـُـرخوردن

> > نردبان شود.

۴) اندازهٔ نیرویی که دیوار قائم به نردبان وارد میکند برابر µ<sub>s</sub>mg است.

محل انجام محاسبات

اختصاصي دوازدهم رياضي

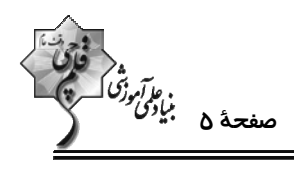

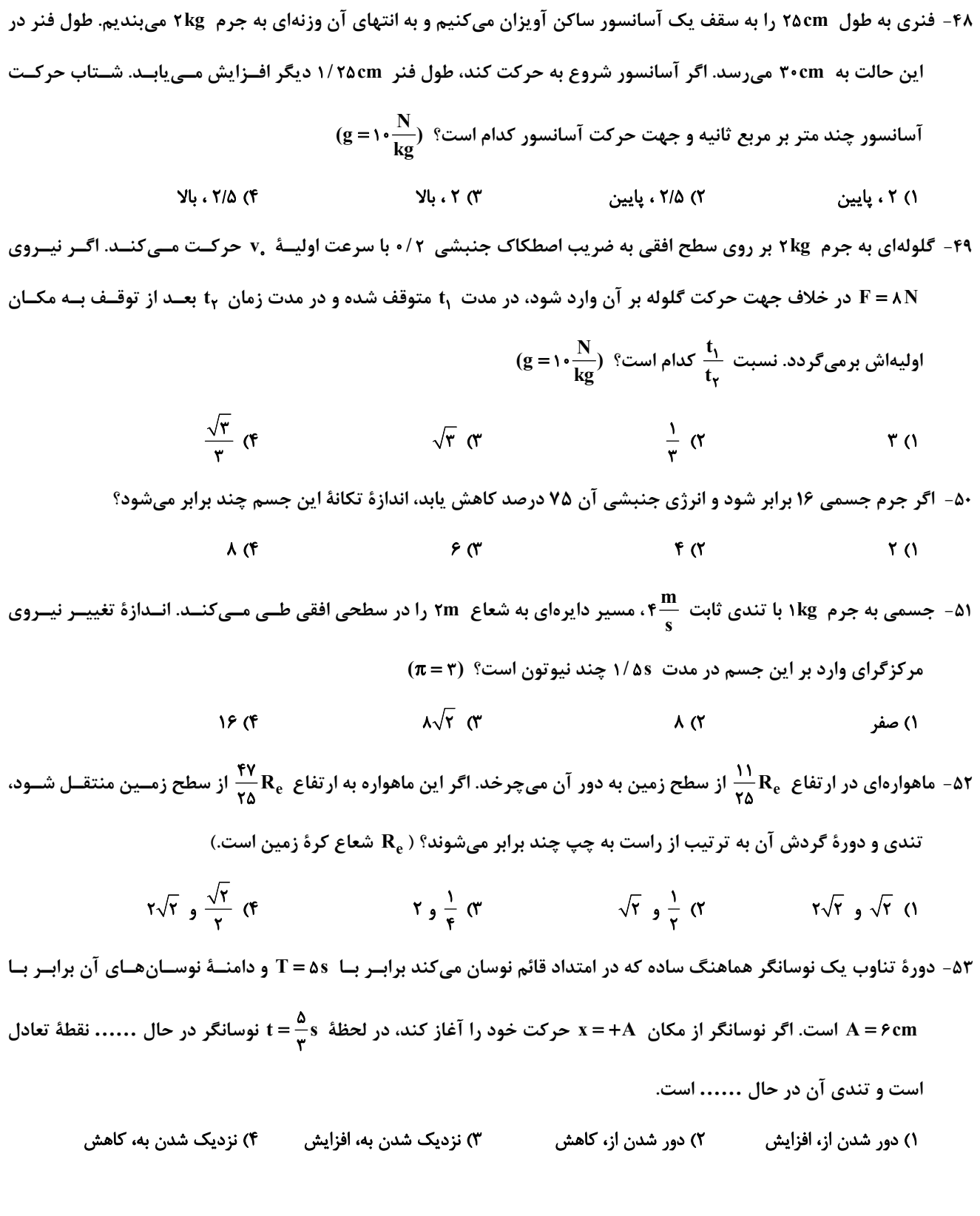

محل انجام محاسبات

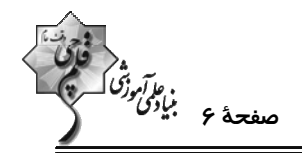

۵۴− نمودار مکان− زمان نوسانگر هماهنگ سادهای مطابق شکل زیر است. بیشینهٔ تندی نوسانگر چند متر بر ثانیه است؟ (π ≃ ۳)

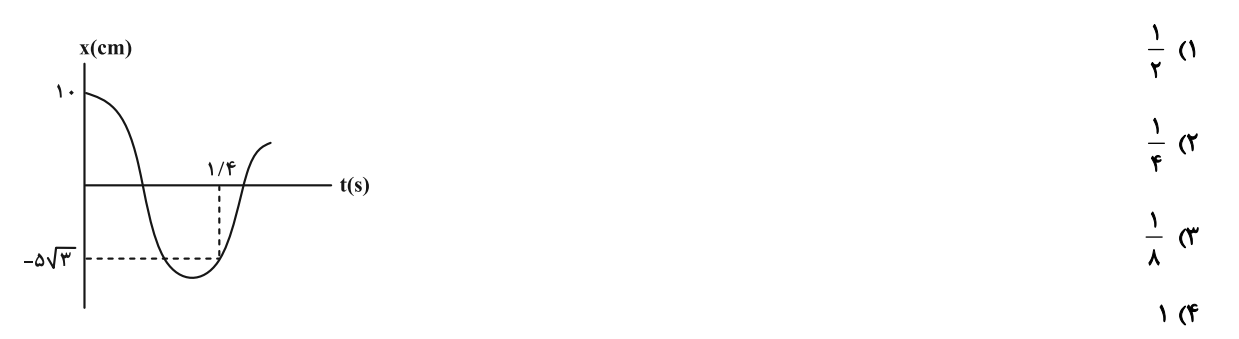

۵۵- اگر آونگ سادهای از سطح زمین به ارتفاع  $\frac{R_e}{\mathsf{y}}=h=\frac{R_e}{\mathsf{y}}$  منتقل شود، دورهٔ نوسان آن چند برابر میشود؟ (  $R_e$  : شعاع زمین)

$$
\frac{\gamma}{\gamma} \quad (\gamma \qquad \frac{\gamma}{\gamma} \quad (\gamma \qquad \frac{\gamma}{\gamma} \quad (\gamma \qquad \frac{1}{\gamma} \quad (\gamma \qquad \frac{1}{\gamma} \quad (\gamma \qquad \frac{1}{\gamma} \quad (\gamma \qquad \frac{1}{\gamma} \quad (\gamma \qquad \frac{1}{\gamma} \quad \frac{1}{\gamma} \quad (\gamma \qquad \frac{1}{\gamma} \quad \frac{1}{\gamma} \quad (\gamma \qquad \frac{1}{\gamma} \quad \frac{1}{\gamma} \quad (\gamma \qquad \frac{1}{\gamma} \quad \frac{1}{\gamma} \quad (\gamma \qquad \frac{1}{\gamma} \quad \frac{1}{\gamma} \quad (\gamma \qquad \frac{1}{\gamma} \quad \frac{1}{\gamma} \quad \frac{1}{\gamma} \quad (\gamma \qquad \frac{1}{\gamma} \quad \frac{1}{\gamma} \quad \frac{1}{\gamma} \quad (\gamma \qquad \frac{1}{\gamma} \quad \frac{1}{\gamma} \quad \frac{1}{\gamma} \quad (\gamma \qquad \frac{1}{\gamma} \quad \frac{1}{\gamma} \quad \frac{1}{\gamma} \quad (\gamma \qquad \frac{1}{\gamma} \quad \frac{1}{\gamma} \quad \frac{1}{\gamma} \quad (\gamma \qquad \frac{1}{\gamma} \quad \frac{1}{\gamma} \quad \frac{1}{\gamma} \quad (\gamma \qquad \frac{1}{\gamma} \quad \frac{1}{\gamma} \quad \frac{1}{\gamma} \quad (\gamma \qquad \frac{1}{\gamma} \quad \frac{1}{\gamma} \quad \frac{1}{\gamma} \quad (\gamma \qquad \frac{1}{\gamma} \quad \frac{1}{\gamma} \quad \frac{1}{\gamma} \quad (\gamma \qquad \frac{1}{\gamma} \quad \frac{1}{\gamma} \quad \frac{1}{\gamma} \quad (\gamma \qquad \frac{1}{\gamma} \quad \frac{1}{\gamma} \quad \frac{1}{\gamma} \quad \frac{1}{\gamma} \quad (\gamma \qquad \frac{1}{\gamma} \quad \frac{1}{\gamma} \quad \frac{1}{\gamma} \quad \frac{1}{\gamma} \quad \frac{1}{\gamma} \quad (\gamma \qquad \frac{1}{\gamma} \quad \frac{1}{\gamma} \quad \frac{1}{\gamma} \quad \frac{1}{\gamma} \quad \frac{1}{\gamma} \quad \frac{1}{\gamma} \quad (\gamma \qquad \frac{1}{\gamma} \quad \frac{1}{
$$

۵۶- اگر در شکل زیر، موج فاصلهٔ نقطهٔ A تا B را در ۹s/۰ طی کند، بسامد چشمهٔ موج چند هر تز است؟

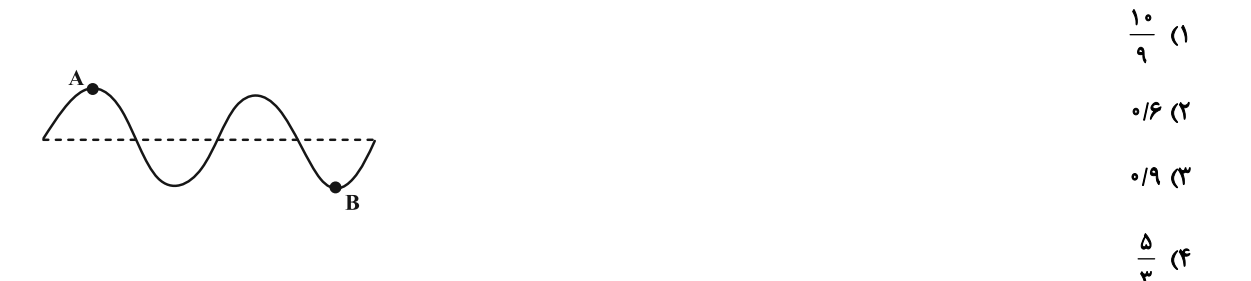

۵۷- در یک اتاق مربعی شکل که قطر کف آن ۸m و ارتفاع سقف آن ۳m است، یک منبع صوت را در مرکز سقف نصب مـیiمـاییم. اختلاف تراز شدت صوت در نقطهای در مرکز کف اتاق و نقطهای در گوشهٔ اتاق، چند دسیبل است؟ (نقاط روی زمین قرار دارنــد و اتلاف انرژی نداریم، ۰/۳ /۰= log٢ و ه/۰= log٢)

> **ነለ** (۴  $\lambda$  (۳  $F(T)$  $\mathsf{r}$  (1)

۵۸- شکلهای زیر مربوط به حرکت یک چشمهٔ نور و یک ناظر است. در کدام یک از شکلها انتقال به آبی رخ میدهد؟

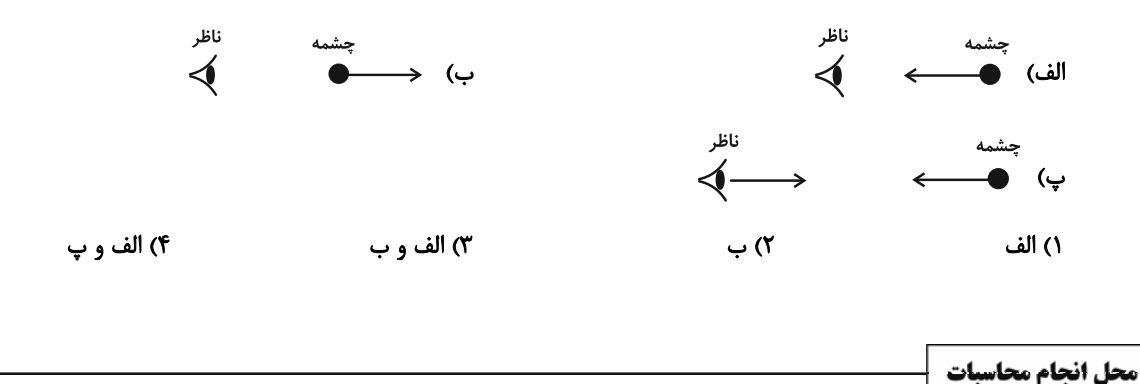

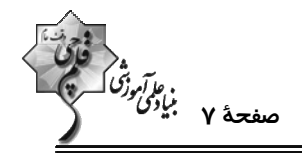

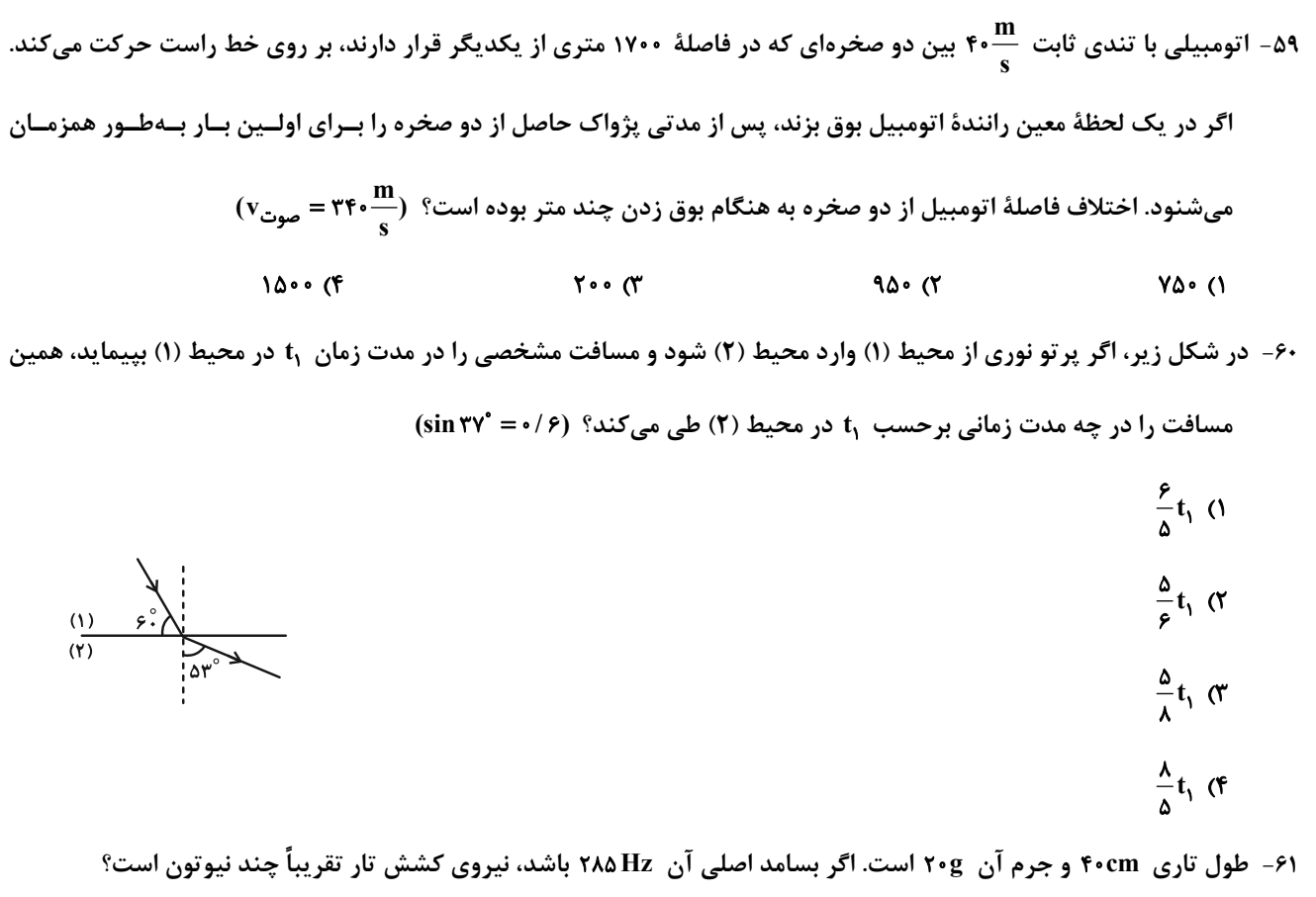

 $Y\hat{z} \cdot \cdot (Y)$  $Y\Delta \cdot \cdot (1)$ 

$$
\mathsf{r} \wedge \mathsf{r} \circ \mathsf{r} \qquad \qquad \mathsf{r} \wedge \mathsf{r} \circ \mathsf{r} \qquad \qquad \mathsf{r} \wedge \mathsf{r} \circ \mathsf{r} \qquad \qquad \mathsf{r} \wedge \mathsf{r} \circ \mathsf{r} \qquad \qquad \mathsf{r} \wedge \mathsf{r} \circ \mathsf{r} \wedge \mathsf{r} \wedge \mathsf{r}
$$

۶۲- تعداد فوتونهایی که در مدت ۲۴ ثانیه توسط یک لامپ تک رنگ نور قرمز در خلأ گسیل میشود، برابر با ۳/۲×۱۰<sup>۲۲</sup> است. اگــر

 $(\text{h} = \text{\textit{P}} / \text{\textit{P}} \times \text{\textit{N}} \cdot \text{\textit{N}}^{\text{++}} \text{J} \cdot \text{s} \ \cdot \text{c} = \text{\textit{P}} \times \text{\textit{N}} \cdot \text{s}^{\text{++}} \text{S})$  طول هوج نور قر مز  $\text{\textit{P}} \text{\textit{P}} \cdot \text{nm}$  باشد، توان لامپ چند وات است؟

$$
\mathsf{Y} \circ \circ \mathsf{(Y)} \qquad \qquad \mathsf{V} \circ \mathsf{S} \qquad \qquad \mathsf{V} \circ \mathsf{S} \circ \mathsf{S}
$$

$$
\Lambda \circ \circ (\mathfrak{f} \qquad \qquad \mathfrak{f} \circ \circ (\mathfrak{f} \circ \mathfrak{f})
$$

۶۳- در طیف اتم هیدروژن، بیشینهٔ بسامد خطوط در رشتهٔ براکت (n´=۴)، چند برابر کمینهٔ بسامد خطوط در رشتهٔ لیمان (n´=۱) است؟

$$
\frac{1}{11} \text{ (1)}
$$
\n
$$
\frac{1}{11} \text{ (1)}
$$
\n
$$
\frac{1}{11} \text{ (1)}
$$
\n
$$
\frac{1}{11} \text{ (1)}
$$

محل انجام محاسبات

 $\ddot{\phantom{a}}$ 

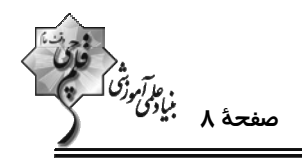

۶۴- در مورد دو عنصر ۲C (و ۳C ( کدام مورد نادرست است؟

- ۱) عدد نوترونی متفاوت دارند.
- ۲) ایزوتوپهای کربن هستند.
- ٣) مكان آنها در جدول تناوبي عناصر، در كنار هم است.
- ۴) درصد فراوانی عنصر <sup>۱۲</sup>C در طبیعت بیشتر از <sup>۱۳</sup>C است.
- ۶۵- اگر یک مادهٔ پرتوزا با نیمهعمر مشخصی داشته باشیم، پس از چند نیمهعمر ۸۰ درصد از این ماده از بین میرود؟ (۱۳۰=۱og۲)

$$
\frac{\Delta}{\gamma} \quad (\gamma \qquad \frac{\gamma}{\Delta} \quad (\gamma \qquad \frac{\gamma}{\gamma} \quad (\gamma \qquad \frac{\gamma}{\gamma} \quad (\gamma \qquad \frac{\gamma}{\gamma} \quad (\gamma \qquad \frac{\gamma}{\gamma} \quad (\gamma \quad \frac{\gamma}{\gamma} \quad \frac{\gamma}{\gamma} \quad (\gamma \quad \frac{\gamma}{\gamma} \quad \frac{\gamma}{\gamma} \quad (\gamma \quad \frac{\gamma}{\gamma} \quad \frac{\gamma}{\gamma} \quad \frac{\gamma}{\gamma} \quad \frac{\gamma}{\gamma} \quad (\gamma \quad \frac{\gamma}{\gamma} \quad \frac{\gamma}{\gamma} \quad \frac{\gamma}{\gamma} \quad (\gamma \quad \frac{\gamma}{\gamma} \quad \frac{\gamma}{\gamma} \quad \frac{\gamma}{\gamma} \quad \frac{\gamma}{\gamma} \quad (\gamma \quad \frac{\gamma}{\gamma} \quad \frac{\gamma}{\gamma} \quad \frac{\gamma}{\gamma} \quad \frac{\gamma}{\gamma} \quad \frac{\gamma}{\gamma} \quad (\gamma \quad \frac{\gamma}{\gamma} \quad \frac{\gamma}{\gamma} \quad \frac{\gamma}{\gamma} \quad \frac{\gamma}{\gamma} \quad \frac{\gamma}{\gamma} \quad \frac{\gamma}{\gamma} \quad (\gamma \quad \frac{\gamma}{\gamma} \quad \frac{\gamma}{\gamma} \quad \frac{\gamma}{\gamma} \quad \frac{\gamma}{\gamma} \quad \frac{\gamma}{\gamma} \quad \frac{\gamma}{\gamma} \quad \frac{\gamma}{\gamma} \quad (\gamma \quad \frac{\gamma}{\gamma} \quad \frac{\gamma}{\gamma} \
$$

۶۶- نمودار تغییرات تعداد هستههای مادر پرتوزا در یک نمونه برحسب زمان به صورت زیر است. تعداد هستههای مادر پرتوزای اولیه چقدر

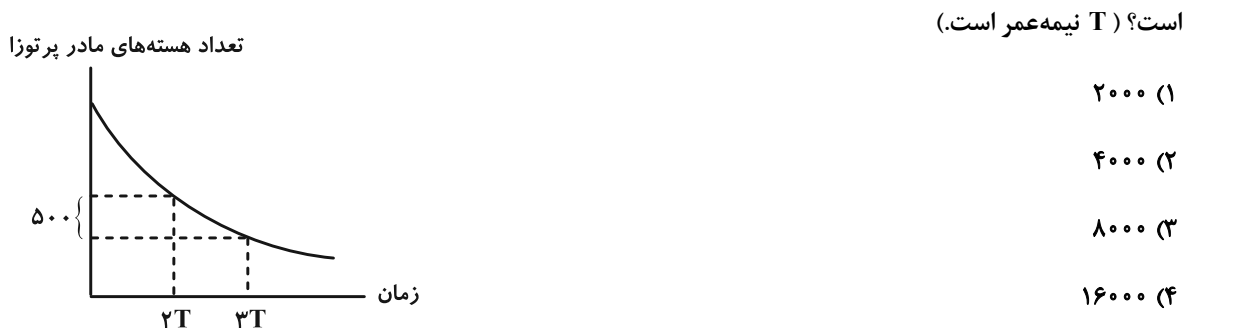

۶۷- شکل زیر، واپاشی یُد ۱۲۴ را نشان میدهد. نام ذرهٔ گسیل شده کدام است؟

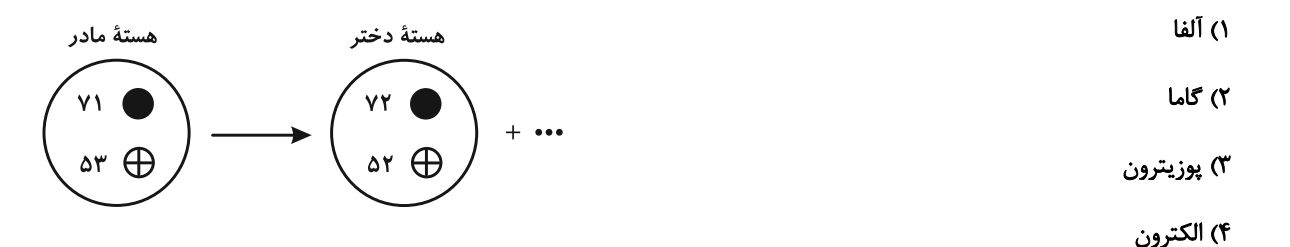

۶۸- یک عنصر رادیواکتیو چه ذراتی را میتواند تابش کند تا عدد اتمی آن ۷ واحد و عدد جرمی آن ۱۲ واحد کاهش یابند؟

- ۲) دو ذرهٔ آلفا و سه پوزیترون ۱) سه ذرهٔ آلفا و یک الکترون
	- ۳) سه ذرهٔ آلفا و یک پوزیترون

۴) سه ذرهٔ آلفا

محل انجام محاسبات

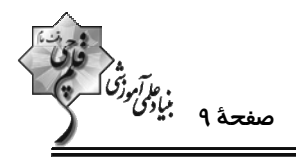

۶۹- کدام یک از عبارتهای زیر در مورد واکنشی که در شکل زیر نشان داده شده است، <u>نادرست</u> است؟

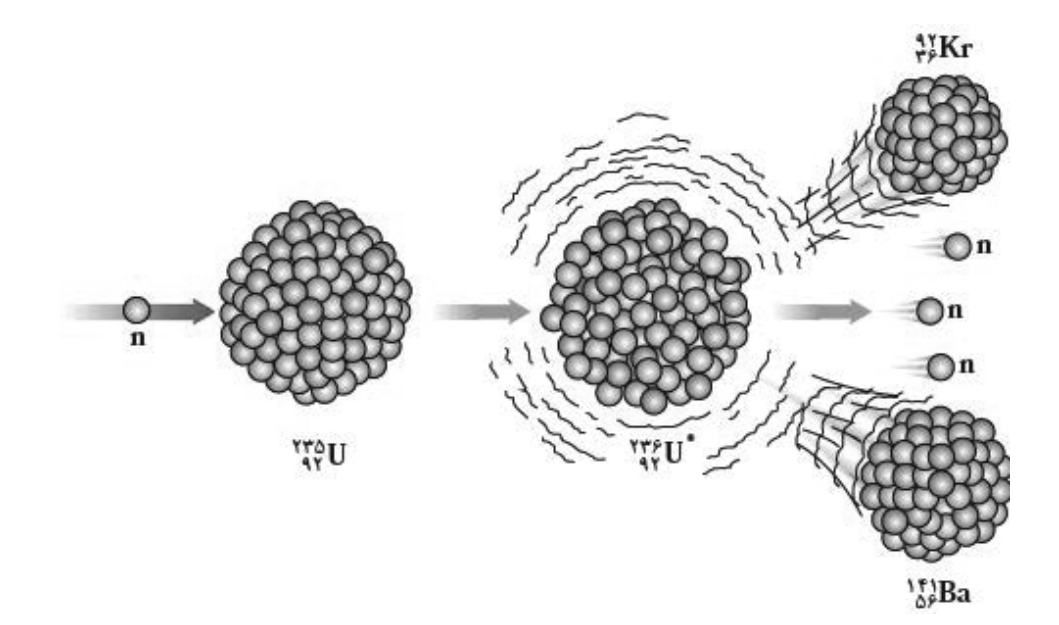

۱) این شکل یکی از واکنشهای ممکن شکافت هستهای میباشد.

۲) در این واکنش، جرم محصولات کمتر از جرم هستهٔ مرکب است.

۳) هستهٔ مرکب ۲۳ <sub>۹۲</sub> در کمتر از <sup>۱۴-</sup>۱۰ ثانیه واپاشیده میشود.

۴) این واکنش با جذب یک نوترون کند آغاز میشود.

۷۰- در آزمایش فوتوالکتریک که با نوری با بسامد f انجام شده است، بیشینهٔ انرژی جنبشی فوتوالکترونها V×۱۰-۱×۸ اسـت. اگــر

بسامد نور ۲۵ درصد کاهش یابد، بیشینهٔ انرژی جنبشی فوتوالکترونها، ۴۰ درصد کاهش مییابد. تابع کار فلز چنــد الکتــرون

 $(e=1/FX)e^{-19}C$  ولت است؟  $h = fXe^{-10}eV$ .s )

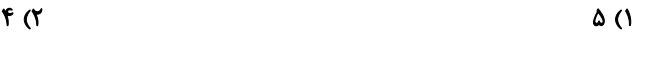

 $Y(f)$  $\mathbf{r} \propto$ 

محل انجام محاسبات

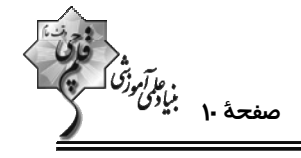

شیمی 3: کل کتاب: صفحههای ۱ تا ۱۲۳

وقت پيشنهادي: ٢٠ دقيقه

٧١- با توجه به تركيبات داده شده، چند مورد از مطالب زير به درستي بيان شده است؟

- اتيلن گليکول ● اوره ● روغن زيتون ● صابون جامد با زنجیر هیدروکربنی سیرشده ۱۷ کربنه ● وازلین ● بنزين الف) ۵۰٪ از آنها در هگزان حل میشوند. ب) دو مورد از آنها، تعداد اتم هیدروژن برابری دارند. پ) در ساختار یک مورد از آنها، عنصر فلزی یافت میشود. ت) دو مورد از آنها در ساختار خود دارای یک پیوند دوگانه هستند. ث) نیمی از آنها قادر به تشکیل پیوند هیدروژنی با مولکولهای خود میباشند.
	- $\mathbf{r}$   $\alpha$  $f(f)$  $\mathsf{r}$  ( $\mathsf{r}$  $\overline{1}$   $\overline{1}$

۷۲- همهٔ عبارتهای زیر درست است، بهجز .......

ا) پاککنندهای با فرمول  $\rm CH_{\gamma}\rm (CH_{\gamma})_{\gamma} \rm COO^-K^+$  براساس برهمکنش میان ذرهها عمل میکند.

۲) رسوب تشکیل شده بر روی دیوارهٔ کتری با صابون و پاککنندههای غیرصابونی قابل زدودن نیست.

۳) جوهرنمک و سود سوزآور از نظر شیمیایی فعال|ند و خاصیت خورندگی دارند.

۴) مخلوط پودر AI و سدیم هیدروکسید از جمله پاککنندههای غیرصابونی است و در واکنش با آب گاز H<sub>۲</sub> و گرما تولید میکند.

۷۳- با توجه به مقادیر ثابت یونش نیترواسید (Ka =۴/۵X۱۰-۴) و استیک اسید (۲۰۵×۱/۸ = Ka) کدام یک از عبارتهـای زیـر

درست است؟

- ۱) در شرایط یکسان، غلظت یون نیترات موجود در نیترواسید از غلظت یون استات در استیک اسید بیشتر است.
- ۲) در شرایط یکسان، سرعت واکنش نیترواسید با نوار منیزیم کمی بیشتر از سرعت این واکنش با استفاده از هیدروکلریک اسید است.
	- ۳) در محلولهایی با حجم و غلظت یکسان از این دو اسید، تعداد مولکولهای یونیده نشده در استیک اسید بیشتر است.
		- ۴) در شرایط یکسان، استیک اسید نیز مانند نیترواسید از کلرواتانوئیک اسید  $\mathrm{(K_a= \wedge \wedge \cdots \wedge)}$  قویتر است.

محل انجام محاسبات

اختصاصي دوازدهم رياضي

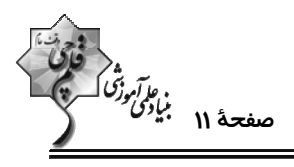

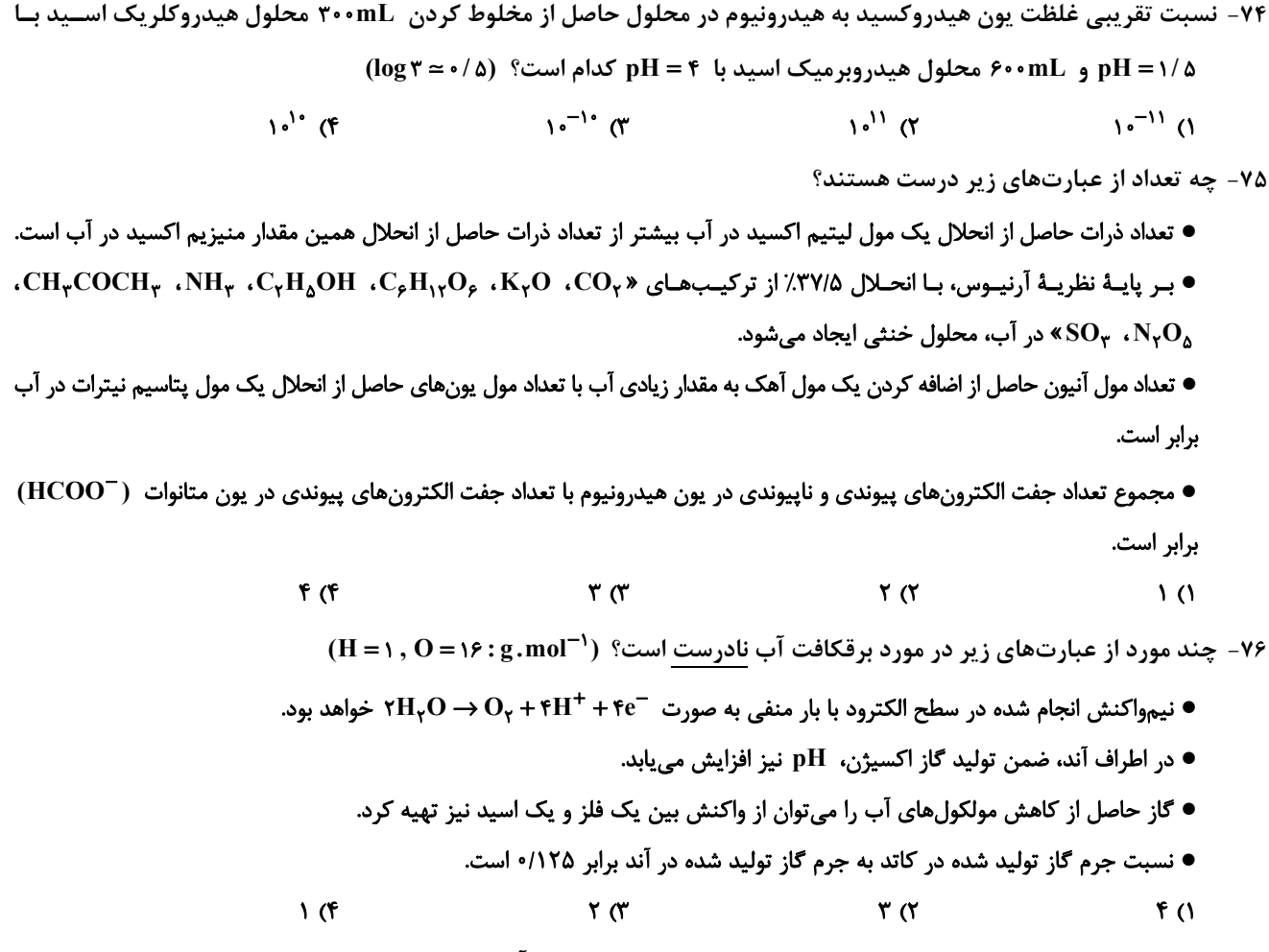

۷۷- اطلاعات مربوط به ۴ واکنش اکسایش- کاهش خودبهخودی در جدول زیر آورده شده است؛ اطلاعات موجود در چند واکــنش بــه نادرستی بیان شده است؟

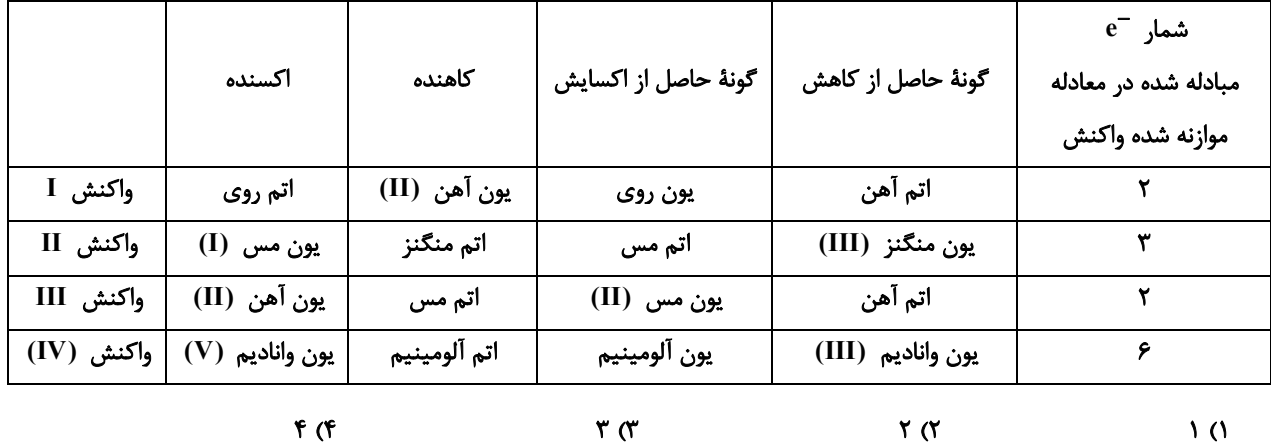

محل انجام محاسبات

۷۸- با توجه به شکل زیر که یک سلول الکترولیتی برای آبکاری را نشان میدهد، چند مورد از مطالب زیر درست است؟

- a قطب منفى سلول بوده و به تيغه محل انجام نيمواكنش كاهش متصل است.
	- و با گذشت زمان، غلظت یونهای  $\text{Y}^{\mathsf{t}+}$  ثابت می ماند.  $\bullet$ 
		- در این فرایند مادهٔ X مصرف یا تولید نمیشود. •
- جهت حركت الكترون در مدار بيروني اين سلول همانند سلولهاي گالواني از آند به كاتد است.
- $\tau$   $\sigma$  $\gamma$  ( $\gamma$  $\Lambda$  ( $\Lambda$

۷۹- شکل زیر نوعی ورق آهنی با روکشی از فلز M را نشان میدهد. با توجه به آن کدام گزینه نادرست است؟

- در این واکنش  $\,\mathrm{O}_{\mathsf{f}}\,$  نقش اکسنده و آب نقش الکترولیت را داشته و در واکنش شرکت میکند. "
	- ۴) از این نوع ورق نمیتوان برای ساخت تانکر آب و کانال کولر استفاده کرد.

۸۰- در فرایند هال، چگالی آلومینیم مذاب از الکترولیت مورد استفاده ...... است و به ازای تولید ۵۴۰kg آلومینیم، ...... مترمکعب

 $E^{\bullet}(Fe^{\gamma+} / Fe) = -\frac{1}{2}$ 

 $O_Y(g) + \gamma H_YO(l) + \gamma e^- \rightarrow \gamma O H^-(aq)$ 

 $(C = \frac{18}{9}, \frac{18}{9} = 18$  کربن دیاکسید با چگالی ۱/۶g. $L^{-1}$  تولید میشود.  $(2.18, 10^{-1})$ ۲۷: ۶g.mol

 $Al_{\mathbf{y}}\mathbf{O}_{\mathbf{y}} + \mathbf{C} \rightarrow Al + \mathbf{CO}_{\mathbf{y}}$ (واکنش موازنه شود)

- ٢) بیشتر ۴۱۵ ١) بيشتر - ٢١٢/٥
- ۴) کمتر ۴۱۵ ۳) کمتر - ۴۱۲/۵

محل انجام محاسبات

## https://konkur.info

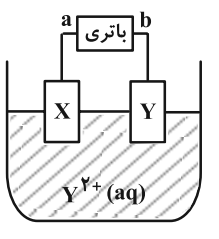

 $Fe^{\gamma_+}(aq)$ 

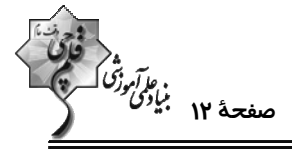

قطره آب

 $\bf{M}$ 

 $\mathbf{F}$ e

$$
\mathfrak{f}(\mathfrak{f})
$$

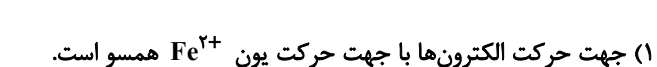

 $E^* = + \cdot /$  ff V

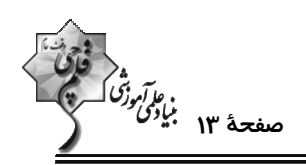

٨١- كدام گزينه نادرست است؟

١) یخ و یخ خشک، هر دو جزو جامدهای مولکولی بوده و حالت فیزیکی یکسانی دارند، اما نوع نیروی جاذبه بین مولکولی در آنها متفاوت است. ۲) هر ترکیبی که در دما و فشار اتاق به حالت گازی شکل است جزو مواد مولکولی طبقهبندی میشود و واحدهای سازندهٔ این مـواد، نقـش کلیدی در تعیین خواص و رفتار آنها دارند.

۳) برای تمامی ترکیبهای « Cl<sub>۲</sub>(g) ، CHF(g) ، HF(g) و Si(s» میتوان واژهٔ نیروهای بین مولکولی را به کار برد.

۴) در ساختار یخ، نسبت تعداد پیوندهای هیدروژنی به پیوندهای اشتراکی که هر اتم اکسیژن میتواند تشکیل دهد، برابر ۱ است.

۸۲- مخلوطی از فلوئوریدهای عناصر سدیم و منیزیم در دسترس داریم؛ اگر برای فروپاشی کامل شبکهٔ بلور این مخلـوط بـه ۷۰/۸ کیلوژول انرژی نیاز باشد و در اثر این فرایند ۴/ ۲۱۴×۴/۲۱۴ یون فلوئورید گازی تولید شود؛ درصد مــولی منیــزیم فلوئوریــد در مخلوط جامد اوليه كدام است؟

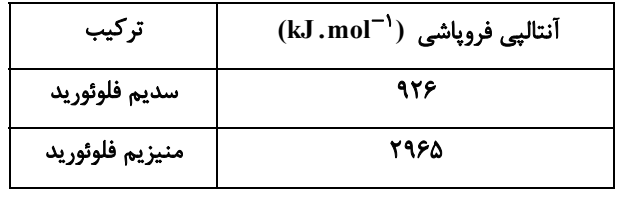

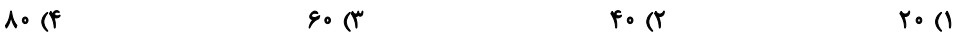

۸۳- به ۲۰۰ میلیلیتر محلول ۵mol.L /۰ وانادیم (V)، ۳/۲۵ گرم فلز روی اضافه کردهایم. پس از اتمام واکنش و مصرف کامل فلز  $(Zn = 9\delta : g.mol^{-1})$  (وی، رنگ محلول کدام است؟ ( ۳) سبز ۲) آبی ۴) بنفش د زد $\lambda$ ٨۴- الماس و گرافن از نظر ...... با يكديگر شباهت دارند اما از نظر ...... با هم تفاوت دارند. ۲) وجود پیوند اشتراکی در ساختار- شفاف بودن ۱) رسانایی الکتریکی- وجود پیوند اشتراکی در ساختار ۴) شفاف بودن- انعطافپذیری ٣) ساختار سه بعدي- رسانايي الكتريكي ۸۵- با توجه به آرایش الکترونی عنصرهای داده شده، ترکیب یونی حاصل از واکنش کدام دو عنصر از آنها دارای بیشترین آنتالپی فروپاشی شبكه است؟  $A : \iota s^{\gamma} \iota s^{\gamma} \iota p^{\rho} \iota s^{\gamma} \iota p^{\rho} \iota s^{\gamma}$  $\mathbf{B}$  و A (۱

 $B$ :  $1s^7$   $7s^7$   $7p^7$  $D, A$  $C$ :  $1s^7$   $7s^7$   $7p^8$   $7s^1$  $B, C$   $\sigma$  $D$ :  $s^{\gamma}rs^{\gamma}rp^{\gamma}rs^{\gamma}rp^{\gamma}rd^{\gamma}rs^{\gamma}rp^{\gamma}$  $D, C$ (f

محل انجام محاسبات

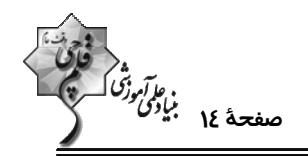

 $(H = \{Y, C = \{Y, N = \{Y, 0\} = \{Y, S = \{Y\} : g.mol^{-1}\} \}$ ۰۸۶ - چند مورد از عبارتهای زیر نادرست است؟ ('murished's

آ) در مولكول HCl احتمال حضور جفت الكترون پيوندي پيرامون هستهٔ اتم با شعاع اتمي كمتر، كمتر ميباشد.

ب) بار جزئی اتم مرکزی در مولکولهای متان و گوگرد دی|کسید با مولکول کربن تتراکلرید متفاوت است.

پ) آمونیاک یک مولکول چهار اتمی قطبی بوده و مولکولهای چهار اتمی نمیتوانند شکل خطی داشته باشند.

ت) کربونیل سولفید برخلاف کربن دیسولفید در میدان الکتریکی جهتگیری میکند و درصـد جرمـی کـربن در کربونیـل سـولفید و اوره

یکسان است.

ش) حالت فیزیکی کربن تتراکلرید (CCI+)) و کلروفرم (CH+Cl) در دمای اتاق مایع میباشد و عدد اکسایش کربن در CCI+ و CO+ یکسان است.

> $\mathbf{r}$  ( $\mathbf{r}$  $f($

> $\sqrt{6}$  $\mathbf{r} \propto$

٨٧- شكل زير شمايي از فناوري توليد آمونياك به روش هابر را نشان مىدهد. با توجه به آن كدام گزينه نادرست است؟

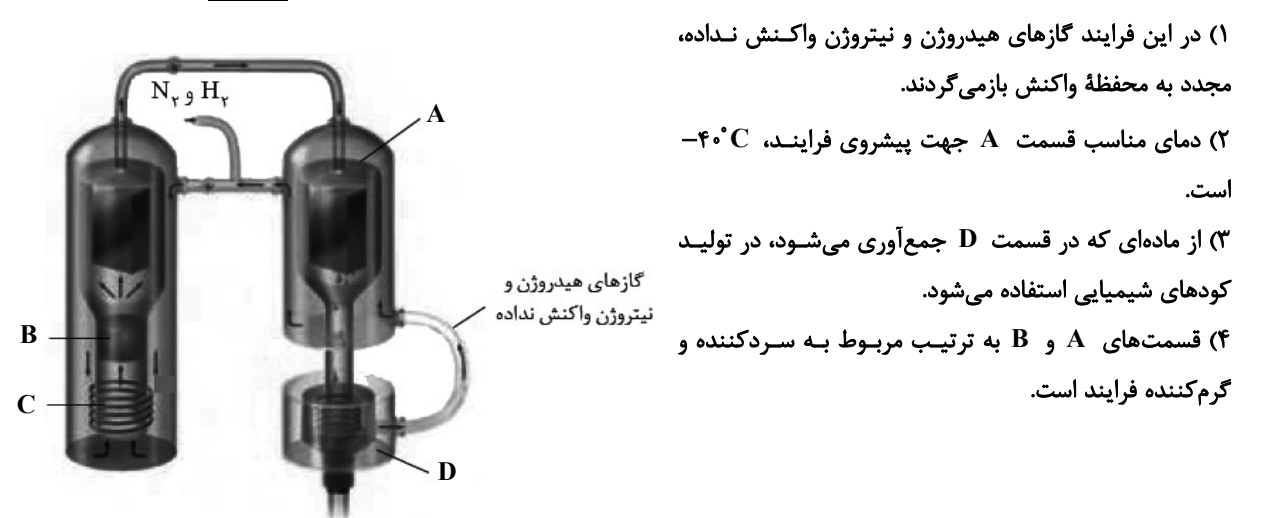

محل انجام محاسبات

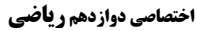

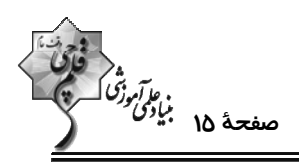

 $FO<sub>o</sub>$ 

۸۸- با توجه به واکنشهای زیر، کدام عبارتها درست است؟

$$
I) \begin{bmatrix} 0 & 0 \\ 0 & -C & -CH_{\gamma} - CH_{\gamma} - O \\ 0 & -CH_{\gamma} + X & \longrightarrow A \end{bmatrix}
$$
  
\n
$$
II) H_{\gamma}C = CH_{\gamma} + Z \longrightarrow B
$$
  
\n
$$
II1) H_{\gamma}C = CH_{\gamma} + Z \longrightarrow B
$$
  
\n
$$
II2) H_{\gamma}C = CH_{\gamma} + Z \longrightarrow B
$$
  
\n
$$
II3) H_{\gamma}C = CH_{\gamma} + Z \longrightarrow B
$$
  
\n
$$
I4) H_{\gamma}C = CH_{\gamma} + Z \longrightarrow B
$$
  
\n
$$
I5) H_{\gamma}C = CH_{\gamma} + Z \longrightarrow B
$$
  
\n
$$
I6) H_{\gamma}C = CH_{\gamma} + Z \longrightarrow B
$$
  
\n
$$
I7) H_{\gamma}C = CH_{\gamma} + Z \longrightarrow B
$$
  
\n
$$
I8) H_{\gamma}C = CH_{\gamma} + Z \longrightarrow B
$$
  
\n
$$
I9) H_{\gamma}C = CH_{\gamma} + Z \longrightarrow B
$$
  
\n
$$
I10) H_{\gamma}C = CH_{\gamma} + Z \longrightarrow B
$$
  
\n
$$
I11) H_{\gamma}C = CH_{\gamma} + Z \longrightarrow B
$$
  
\n
$$
I3) H_{\gamma}C = CH_{\gamma} + Z \longrightarrow B
$$
  
\n
$$
I4) H_{\gamma}C = CH_{\gamma} + Z \longrightarrow C
$$
  
\n
$$
I5) H_{\gamma}C = CH_{\gamma} + Z \longrightarrow C
$$
  
\n
$$
I6) H_{\gamma}C = C
$$
  
\n
$$
I7) H_{\gamma}C = C
$$
  
\n
$$
I8) H_{\gamma}C = C
$$
  
\n
$$
I9) H_{\gamma}C = C
$$
  
\n
$$
I10) H_{\gamma}C = C
$$
  
\n
$$
I11) H_{\gamma}C = C
$$
  
\n
$$
I12) H_{\gamma}C = C
$$
  
\n
$$
I13) H_{\gamma}C = C
$$
  
\n
$$
I14) H_{\gamma}C = C
$$
  
\n $$ 

محل انجام محاسبات

آزموں ۲۵ اردیبھشت ۶۰۳/

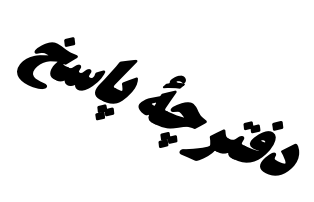

## **اختصاصی دوازدهم <b>ریاضی**

فَادْة<br>بنيادىتى كەلگە

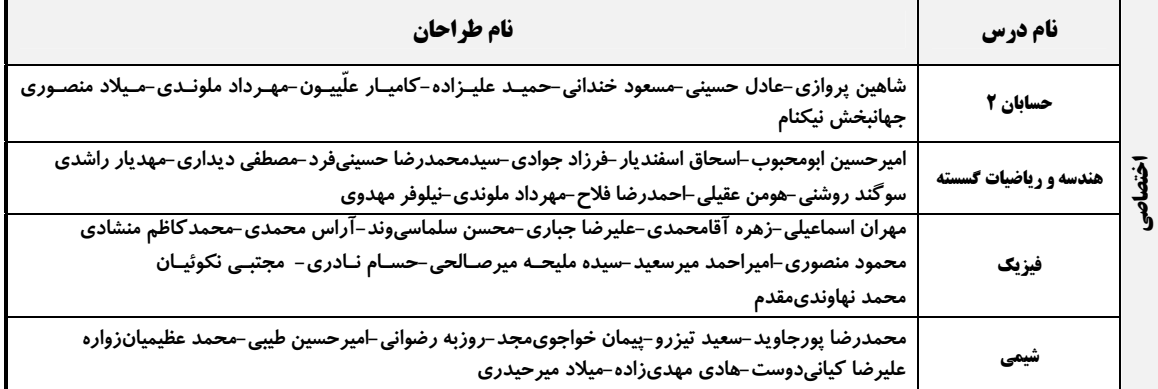

#### گزینشگران و ویراستاران

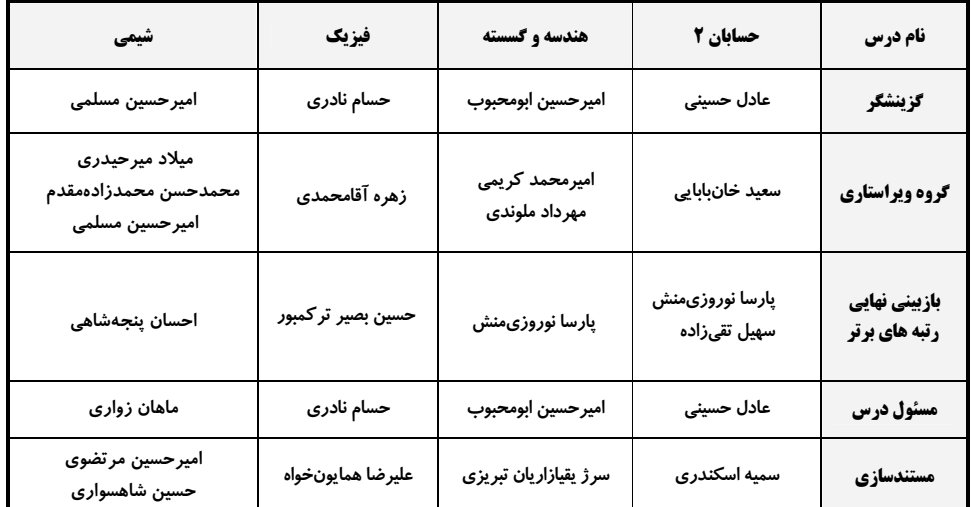

#### گروه فنی و تولید

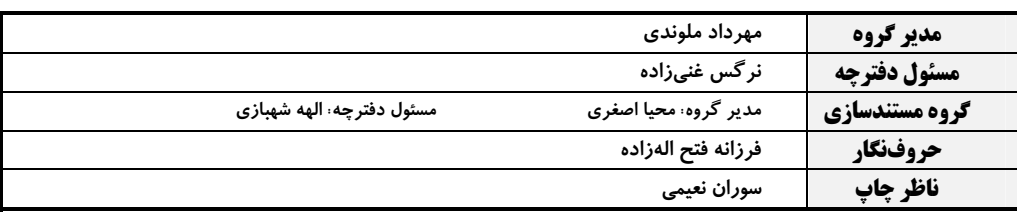

گروه آزمون بنیاد علمی آموزشی قلمچی (وقف عام)

**دفتر مرکزی:** خیابان انقلاب بین صبا و فلسطین – پلاک ۹۲۳ – کانون فرهنگی آموزش – تلفن: ۶٤۶۳-۲۱۰

$$
\frac{1}{2} \int_{\frac{\pi}{2} \sqrt{16} \int_{\frac{\pi}{2} \sqrt{16} \int_{\frac{\pi}{2} \sqrt{16}} \int_{\frac{\pi}{2} \sqrt{16} \int_{\frac{\pi}{2} \sqrt{16}} \int_{\frac{\pi}{2} \sqrt{16}} \int_{\frac{\pi}{2} \sqrt{16
$$

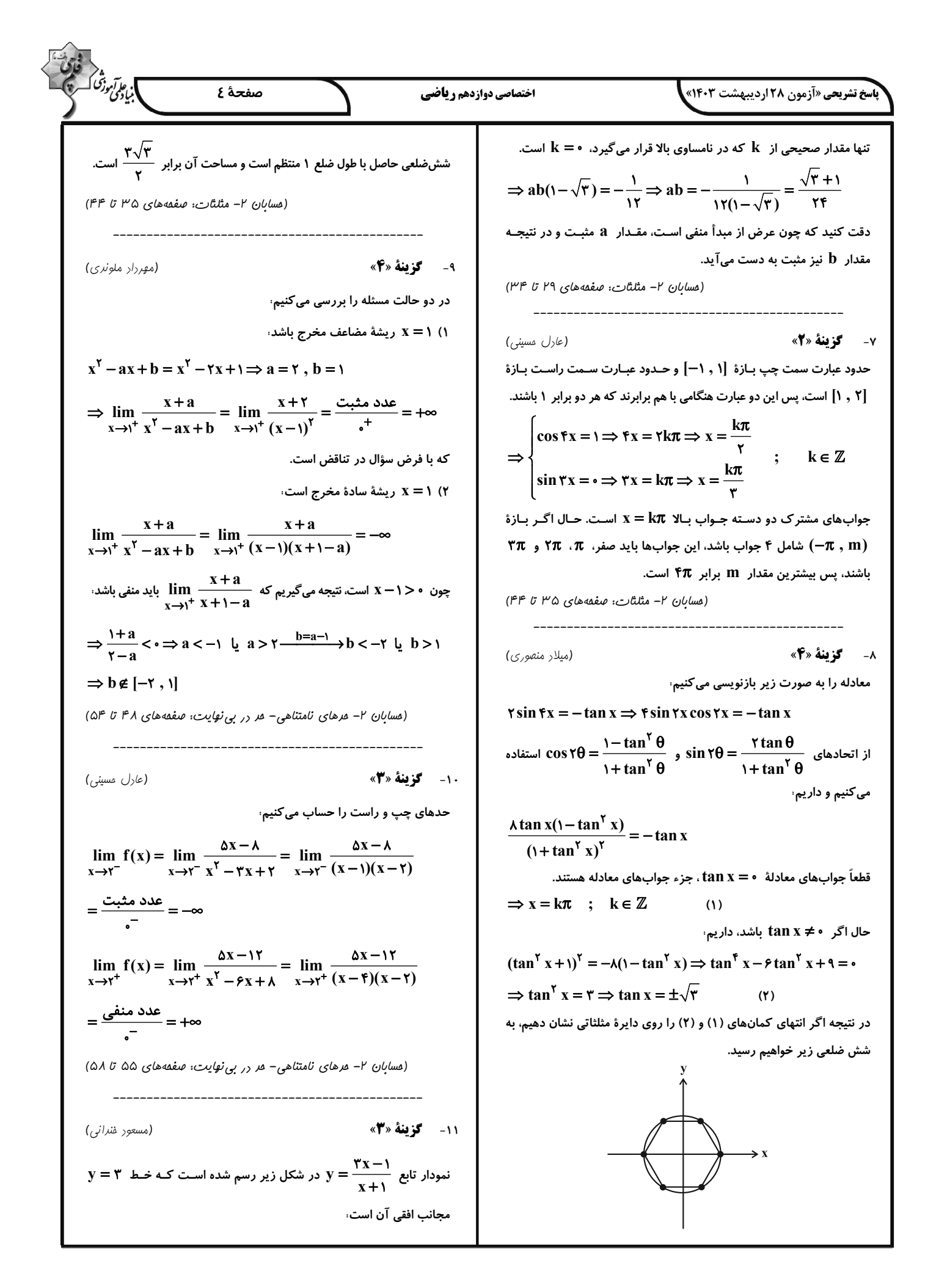

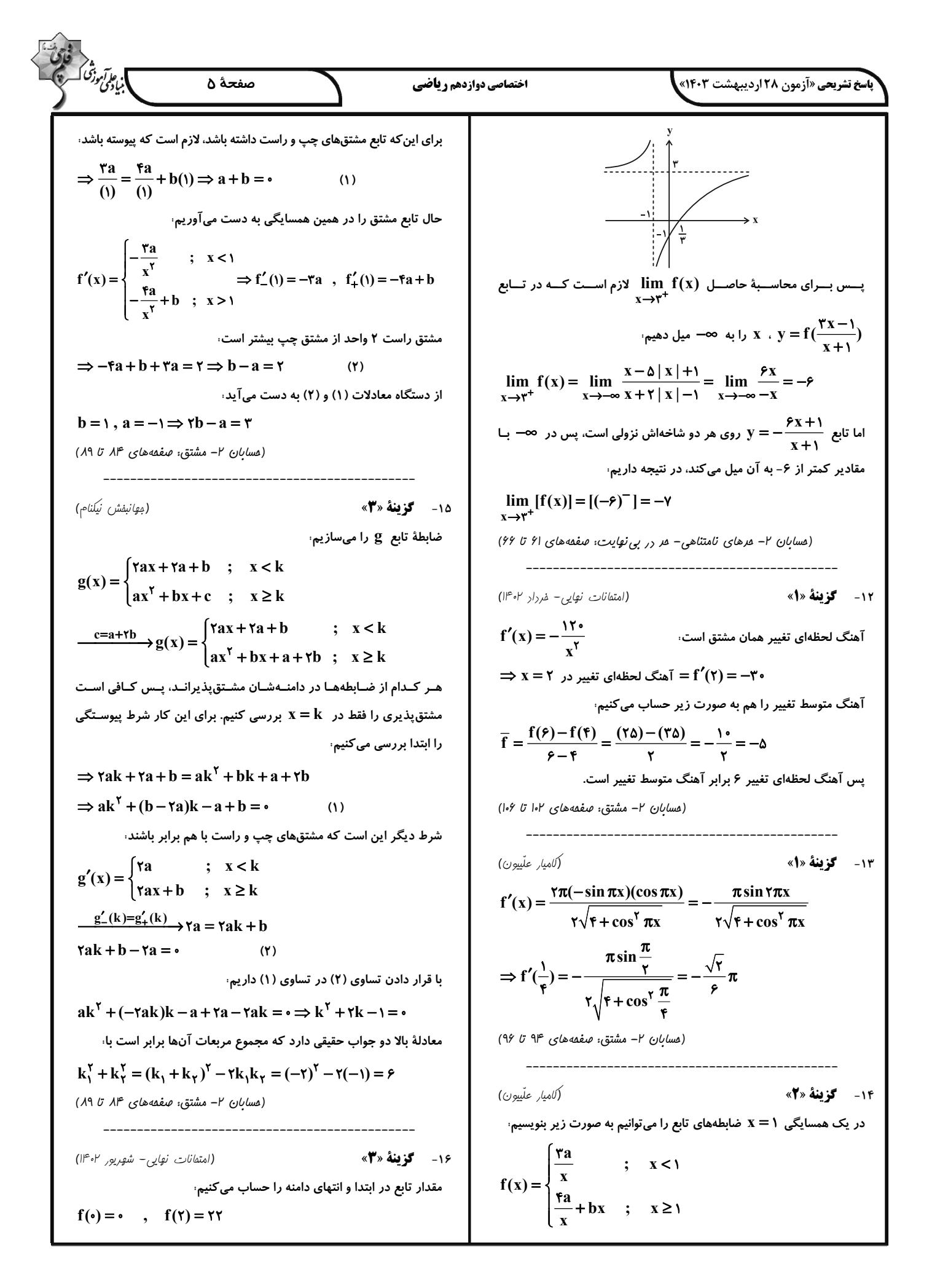

| \n $\frac{1}{2} \int_{\sqrt{2}x} \int_{\sqrt{2}x} \int$ |
|----------------------------------------------------------------------------------------------------|
|----------------------------------------------------------------------------------------------------|

 $(1199)$ 

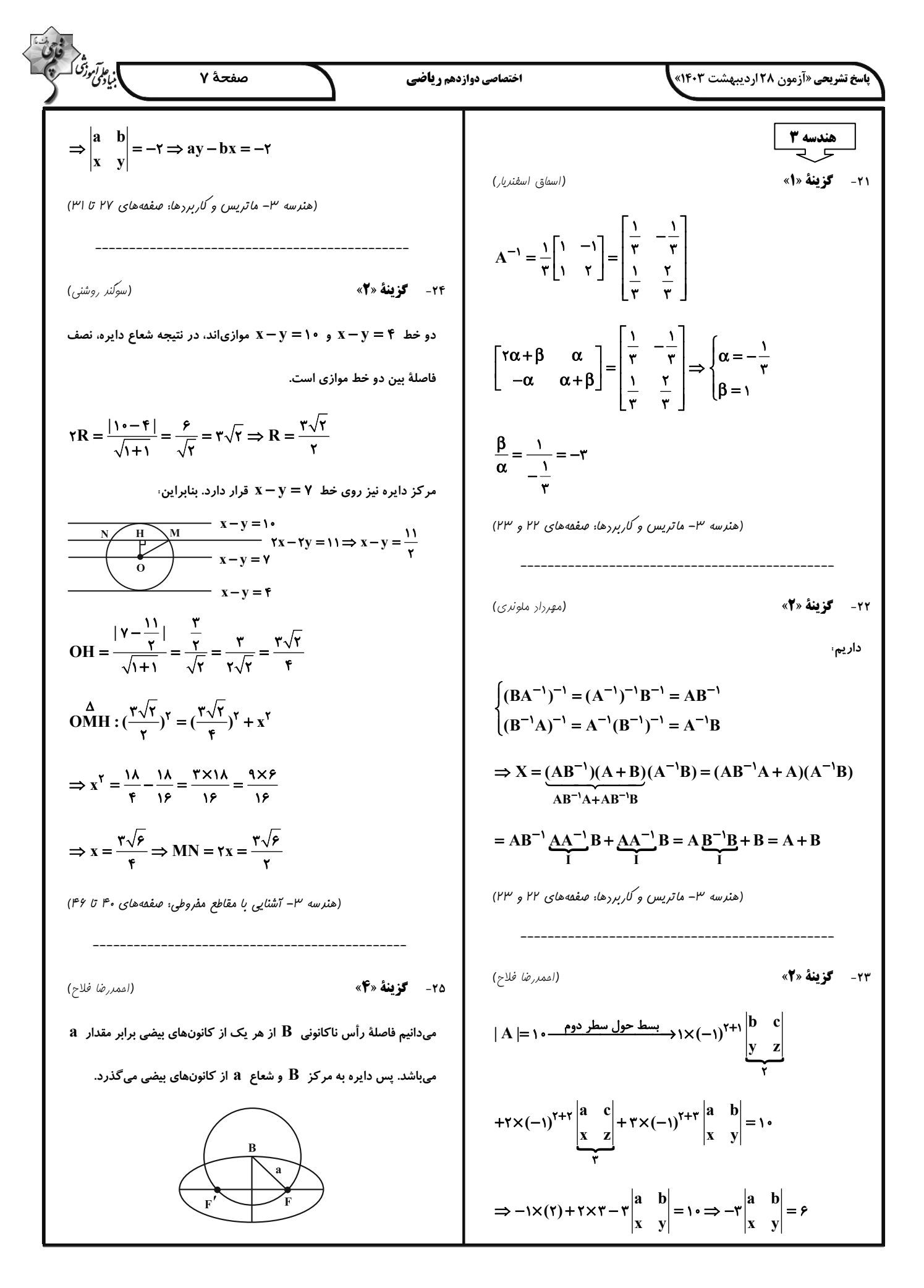

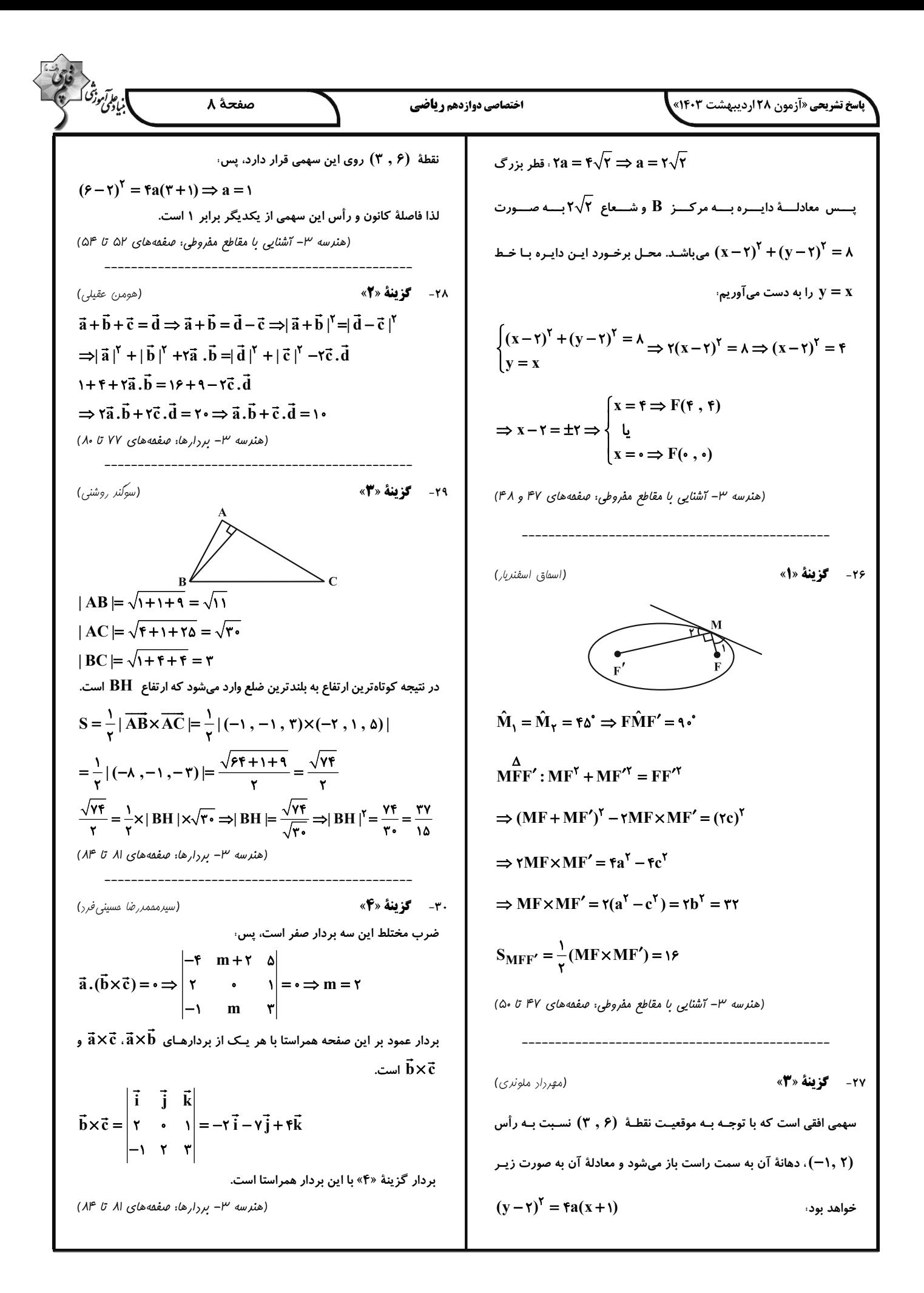

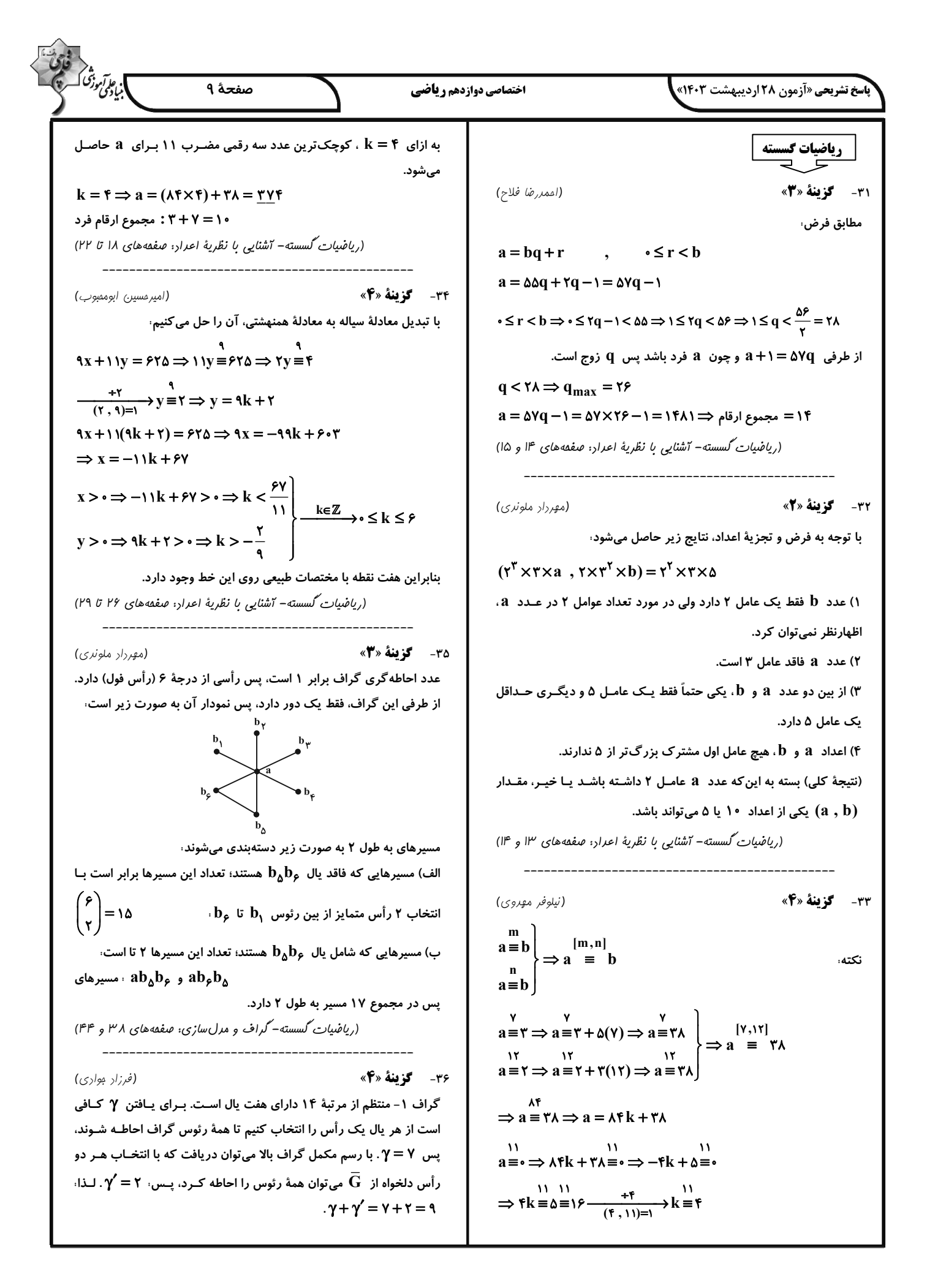

ا.<br>اب<sub>یادگ</sub>ی در آ اختصاصي دوازدهم رياضي صفحة ١٠ **باسخ تشریحی «آزمون ۲۸ اردیبهشت ۱۴۰۳»** ۱۷ =  $\begin{pmatrix} 1 \r\end{pmatrix}$ ۱۶  $\begin{pmatrix} 1 \r\end{pmatrix} = \begin{pmatrix} 1 \r\end{pmatrix} = \begin{pmatrix} 1 \r\end{pmatrix} = \begin{pmatrix} 1 \r\end{pmatrix} = \begin{pmatrix} 1 \r\end{pmatrix} = \begin{pmatrix} 1 \r\end{pmatrix}$ ۴۹ = ۱۶+۱۶+۱۶ = تعداد کل جوابهای صحیح و نامنفی (ریاضیات کسسته- گراف و مرل سازی: صفقه های ۳۷ و ۴۴) (ریاضیات گسسته – ترکیبیات: صفقههای ۵۹ تا ۶۱) ٣٩- **كزينة «2»** (مهريار راشدي) 37- گزينة «1» (مصطفى ريرارى) عدد ٣ از مجموعهٔ A باید ١ عضو از مجموعـهٔ B (بـه غیـر از ٣) انتخـاب برای حرکت از  $\rm\,A$  به  $\rm\,B$  باید ۸ مرتبه به راست و ۴ مرتبه به بـالا حرکـت کند، عدد صفر نیز از بین ۴ عضو باقیمانده در مجموعهٔ  $\, {\bf B} \,$  بایـد یـک عضـو کنیم. پس کافی است جایگشتهای حروف  $\,$ ، انتخاب کند، عدد ۷ از مجموعهٔ  $\, {\bf A} \,$  باید از بین ۳ عضـو بـاقی $\,$ مانـده در  $\, {\bf B} \,$ RRRRRRRR UUUU را به دست آوریـم بـهطـوری کـه هـیچ دو یک عضو را انتخاب کند و در نهایت برای عدد ۸، دو انتخاب میماند که باید حرف  ${\bf U}$  کنار هم نباشند؛ ابتدا همهٔ  ${\bf R}$  ها را به یک روش میچینیم؛ یکی را انتخاب کند.  $-R - R - R - R - R - R - R - R - R$ ۹ جای خالی ابتدا و انتها و همچنین بین  ${\bf R}$  ها وجود دارد که کافی است ۴ تا از آنها را انتخاب و در آنها  ${\bf U}$  قرار دهیم. پس  $\mu$ ۱۲۶ =  $\frac{9 \times 1 \times 1 \times 9}{9 \times 1}$ = تعداد حالتها $\frac{9 \times 1 \times 1 \times 9}{9 \times 1 \times 1 \times 1}$ = تعداد حالت (ریاضیات گسسته – ترکیبیات: صفقههای ۵۶ تا ۵۹) (۳, ۳) بنابراین ۹۶ تابع یکبهیک از A به B میتوان نوشت که شامل نىاشد. (رياضيات گسسته – ترکيبيات: صفقهٔ ۷۸) (فرزار بواری) ٣٨- **گزينة «ا**» از رابطهٔ  $x_{\gamma} = x_{\gamma}$  سه حالت زیر نتیجه میشود. (مهريار راشري) .۴- گزىنة «۳» و  $X_1 = Y_2$  ، حالت اول  $X_2 = \mathfrak{f}$ نقطهٔ  $(\mathrm{x}\,,\mathrm{y}\,,\mathrm{z})$  با مختصات صحیح را در فضای  $\mathbb{R}^\nabla$  در نظر بگیرید. هر و  $\mathbf{x}_{\mathbf{y}} = \mathbf{x}_{\mathbf{y}}$  ، حالت دوم یک از مؤلفههای x ، y و z میتوانند ٢ حالت (زوج یا فرد) داشته باشـند. و  $X_{\gamma} = X_{\gamma}$  ، حالت سوم  $X_{\gamma} = Y$ بنابراین بسته به زوج یا فرد بودن مؤلفهها ۸ حالت مختلف داریم. ٢ حالت ٢ حالت ٢ حالت تعداد جوابهای سه معادلهٔ زیر را شمرده و با هم جمع میزنیم  $(X, y, y, z) \Rightarrow YXYXY = \lambda$ حالت ا حالت اول  $Y + Y + X_{\gamma} + X_{\gamma} = Y \cdot \Rightarrow X_{\gamma} + X_{\gamma} = Y \cdot \Rightarrow X$ برای این که نقطهٔ وسط  $\,\mathbf A\,$  و  $\,\mathbf B\,$  دارای مؤلفههای صحیح باشد باید دو نقطهٔ ۱۶  $= {10+7-1 \choose 1} = {10+7-1 \choose 1} = \frac{11}{12} = 16$ تعداد جوابهای صحیح و نامنفی و  $\, {\bf B} \,$  واز نظر زوج یا فرد بودن هر مؤلفه مختصات مثل هم باشند، مثلاً هر  $\, {\bf A} \,$ دو به شکل (زوج و فرد و فرد) باشند. چون ۸ حالت مختلف داریم، حـداقل ۹ نقطه لازم است تا مطمئن باشیم دو تای آنها از نظـر زوج یـا فـرد بـودن هـر ۱۶ = تعداد جوابهای صحیح و نامنفی مؤلفه مثل هم هستند. (ریاضیات گسسته- ترکیبیات: صفعههای ۷۹ تا ۸۲)  $\mathbf{X}_{\mathbf{y}} = \mathbf{Y} + \mathbf{Y} + \mathbf{X}_{\mathbf{y}} + \mathbf{X}_{\mathbf{y}} = \mathbf{Y} \cdot \mathbf{X}_{\mathbf{y}} + \mathbf{X}_{\mathbf{y}} = \mathbf{Y} \cdot \mathbf{Y}$   $\mathbf{X}_{\mathbf{y}} = \mathbf{Y} \cdot \mathbf{X}_{\mathbf{y}}$ 

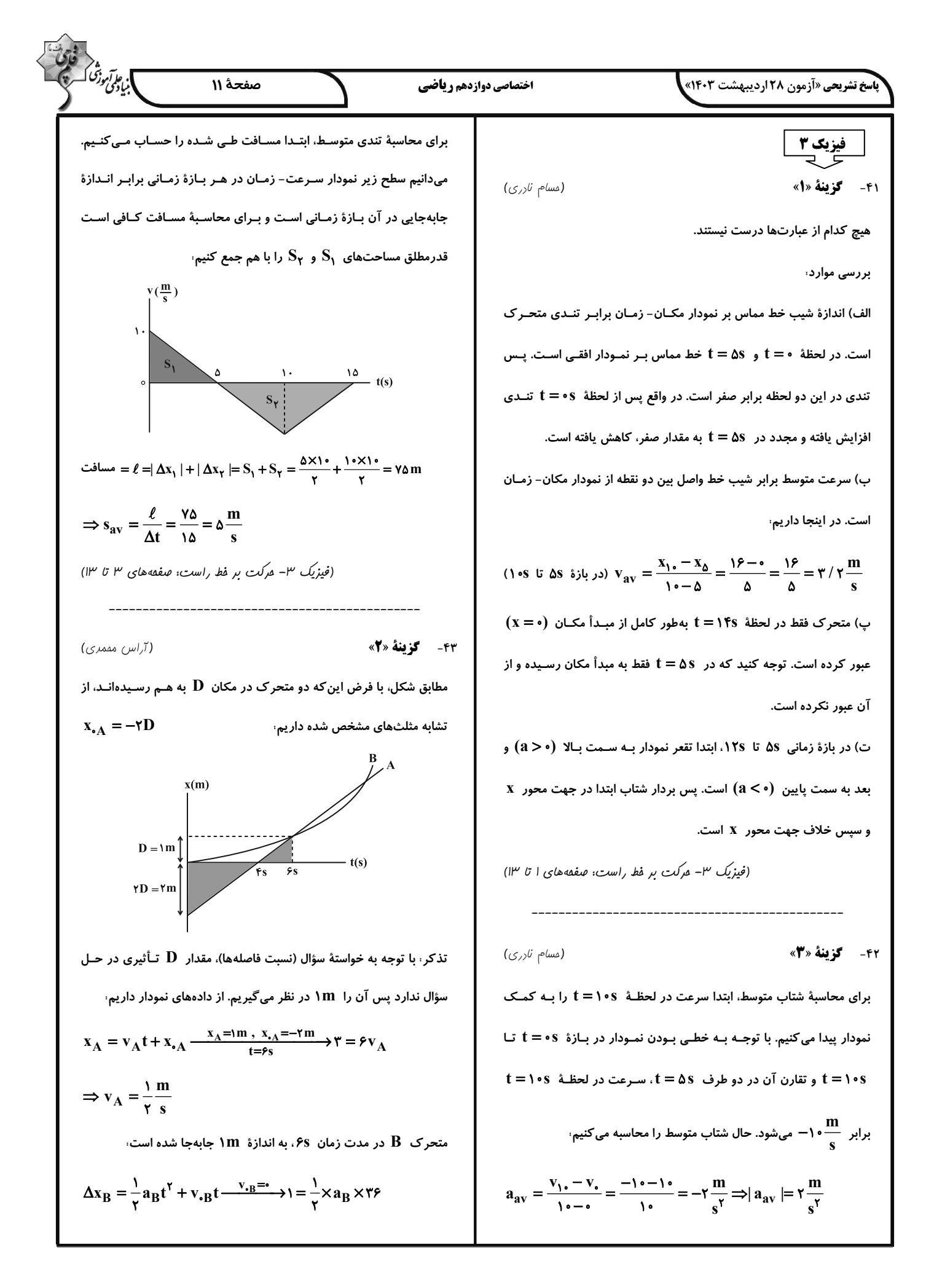

$$
\frac{1}{2} \int_{0}^{2} \int_{0}^{2} \
$$

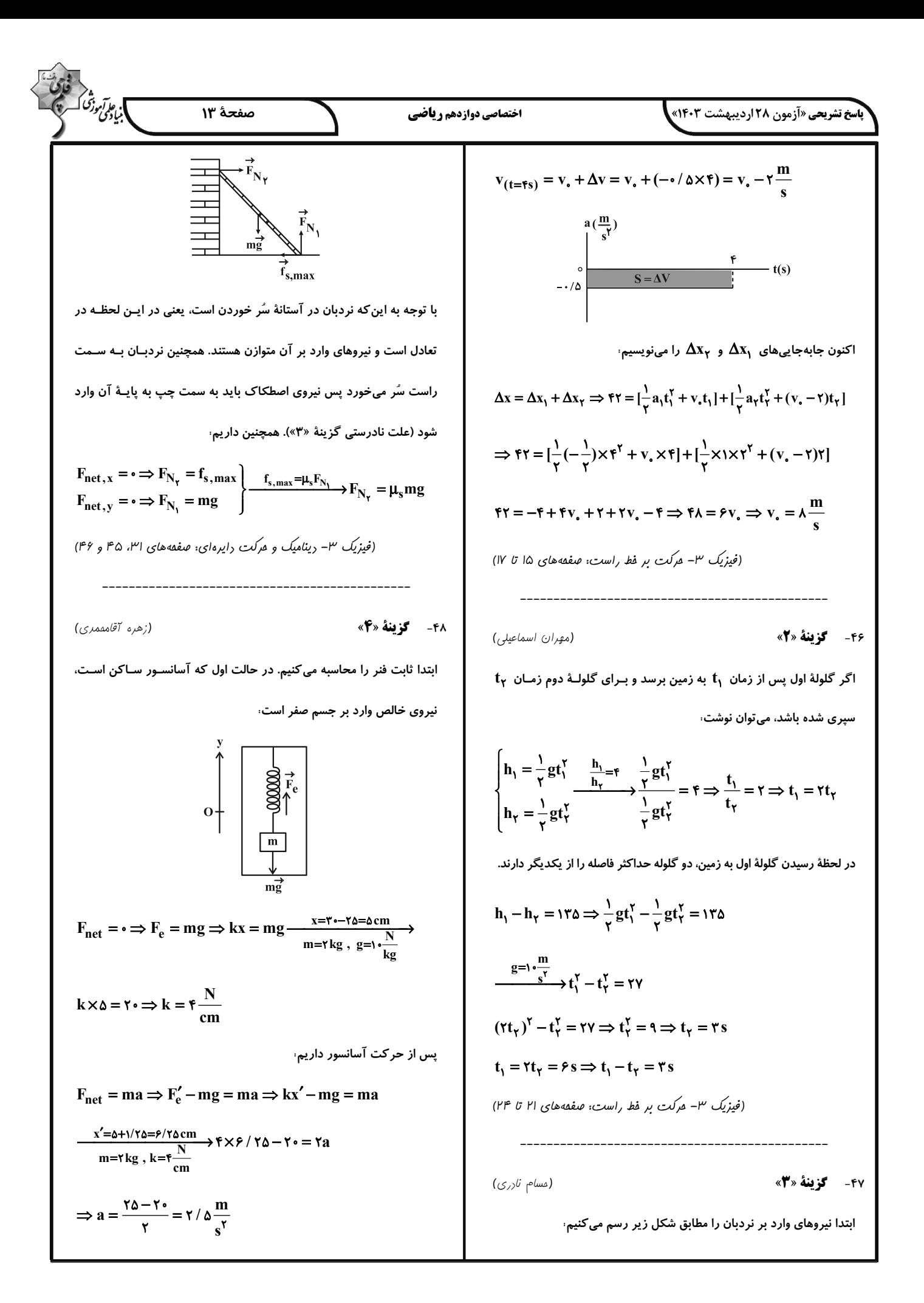

#### .<br>**پاسخ تشریحی «آزمون ۲۸ اردیبهشت ۱۴۰۳»<sub>.</sub>**

چون آسانسور از حال سکون شـروع بـه حرکـت مـیکنـد، پـس حرکـت آن تندشونده است. با توجه به این که جهت شتاب آسانسور رو به بالا است، پـس جهت حرکت آسانسور نیز رو به بالا اسـت. توجـه کنیـد کـه افـزایش طـول ۱/ ۲۵ Cm به دلیل حرکت آسانسور است پس می¤وانستیم شتاب آسانسـور را به روش زیر نیز محاسبه کنیم.

$$
kx = ma \Rightarrow f \times 1 / \gamma \Delta = \gamma a \Rightarrow a = \frac{\Delta}{\gamma} = \gamma / \Delta \frac{m}{s^{\gamma}}
$$

چون فنـر افـزايش طـول داشـت، قـرار داديـم x = +١/ ٢٥cm و شـتاب

آسانسور مثبت (رو به بالا) به دست آمد.

(فیزیک ۳- دینامیک و مرکت دایرهای: صفقههای ۴۳ و ۴۴)

(مقمد نهاونریمقرم)

اختصاصي دوازدهم رياضي

۴۹- گزينهٔ «۴»

در حالت اول نیرو خلاف جهت حرکت است.

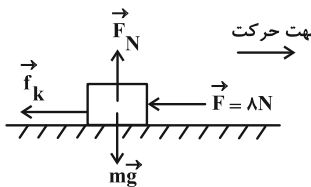

$$
F_{\text{net},v} = \cdot \Rightarrow F_N = mg
$$

 $F_{\text{net},x} = ma \Rightarrow -F - f_k = ma \Rightarrow -F - \mu_k F_N = ma$ 

$$
\Rightarrow -\lambda - \frac{1}{2} \times \frac{1}{2} \times \frac{1}{2} \times \frac{1}{2} \times \frac{1}{2} = -\frac{1}{2} \times \frac{1}{2} \times \frac{1}{2}
$$

$$
\Delta x_1 = \frac{1}{\gamma} a t_1^{\gamma} + y_2 t_1^{\gamma} \Rightarrow |\Delta x_1| = \frac{1}{\gamma} \times f t_1^{\gamma} = \tau t_1^{\gamma}
$$

در حالت دوم جسم در جهت نیروی وارده حرکت میکند.

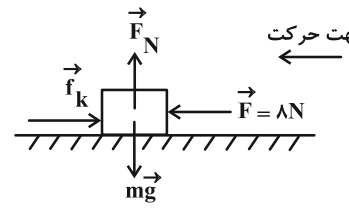

 $F_{net,x} = ma \Rightarrow F - f_k = ma \Rightarrow F - \mu_k F_N = ma$ 

 $\Rightarrow \lambda - \cdot / \gamma \times \gamma \times 1 = \gamma a_{\gamma} \Rightarrow a_{\gamma} = \gamma \frac{m}{\gamma}$  $\Delta x_{\gamma} = \frac{1}{r}at_{\gamma}^{\gamma} + y_{\gamma}\hat{t}_{\gamma}^{\circ} \Rightarrow |\Delta x_{\gamma}| = \frac{1}{r} \times \gamma t_{\gamma}^{\gamma} = t_{\gamma}^{\gamma}$ حال اگر اندازهٔ جابهجایی دو حالت را برابر قرار دهیم، داریم  $|\Delta x_1| = |\Delta x_1| \Rightarrow \tau t_1^{\tau} = t_1^{\tau} \Rightarrow \frac{t_1}{t_2} = \frac{\sqrt{\tau}}{\tau}$ (فیزیک ۳- رینامیک و هرکت رایرهای: صفعههای ۳۷ تا ۴۲) ٥٠- **كزينة «١»** (مممور منصوری)  $\begin{cases} \mathbf{K}_{\mathbf{r}} = \mathbf{K}_{1} - \frac{\mathbf{r}}{\mathbf{r}} \mathbf{K}_{1} = \frac{1}{\mathbf{r}} \mathbf{K}_{1} \\ \mathbf{m}_{\mathbf{r}} = 1 \mathbf{\epsilon} \mathbf{m}_{1} \end{cases}$  $K = \frac{p^{\gamma}}{\gamma m} \Rightarrow \frac{K_{\gamma}}{K_{\gamma}} = \left(\frac{p_{\gamma}}{p_{\gamma}}\right)^{\gamma} \times \frac{m_{\gamma}}{m_{\gamma}} \Rightarrow \frac{1}{\gamma} = \left(\frac{p_{\gamma}}{p_{\gamma}}\right)^{\gamma} \times \frac{m_{\gamma}}{1/\gamma m_{\gamma}}$  $\frac{1}{\epsilon} = (\frac{p_{\gamma}}{p_{y}})^{\gamma} \times \frac{1}{\gamma \epsilon} \Rightarrow (\frac{p_{\gamma}}{p_{y}})^{\gamma} = \epsilon \Rightarrow \frac{p_{\gamma}}{p_{y}} = \epsilon$ (فیزیک ۳- رینامیک و هرکت رایرهای: صفقههای ۴۶ تا ۴۸) ٥١- گزينهٔ «۴» (مهران اسماعیلی) ابتدا دورهٔ چرخش جسـم را بایـد تعیـین کنـیم تـا مشـخص شـود در مـدت ۵ / ۱، نیروی مرکزگرای وارد بر جسم چگونه تغییر کرده است.  $T = \frac{\tau \pi r}{v} \xrightarrow[v=r]{} \frac{\pi = r, r = rm}{v} T = \frac{\tau \times r \times r}{r} = r s$ با توجه به این که دوره ۳S است، پس از ۵S / ۱ جسـم نیمـی از دایـره را طـی می کند. بنابراین نیروی مر کز گرا در خلاف جهت اولیه خواهد بود. (مطابق شکل)  $\tilde{F}_{1}$ 

) بابرانی دشی<br>(بابرا*نی د*ش

صفحة ١٤

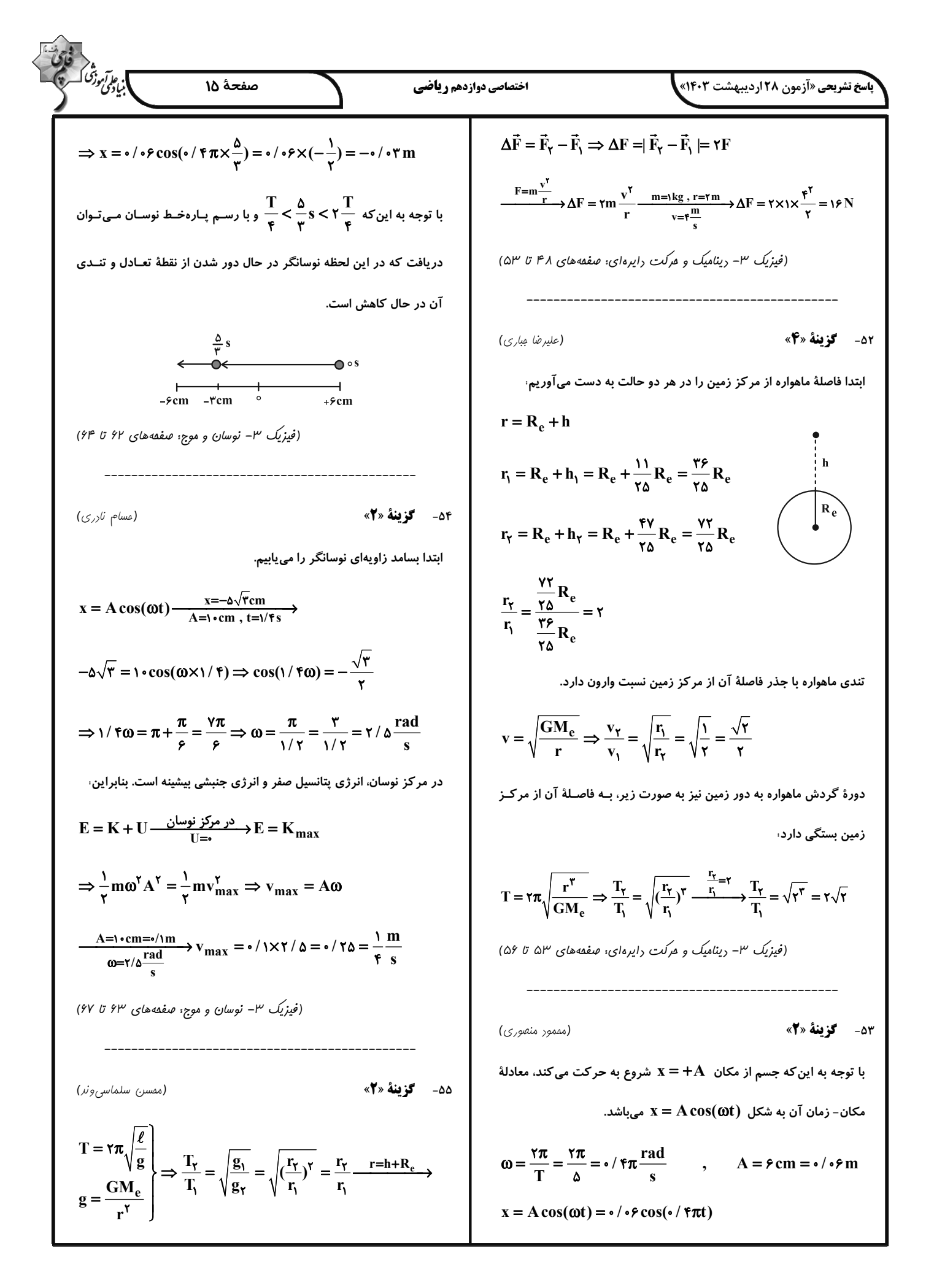

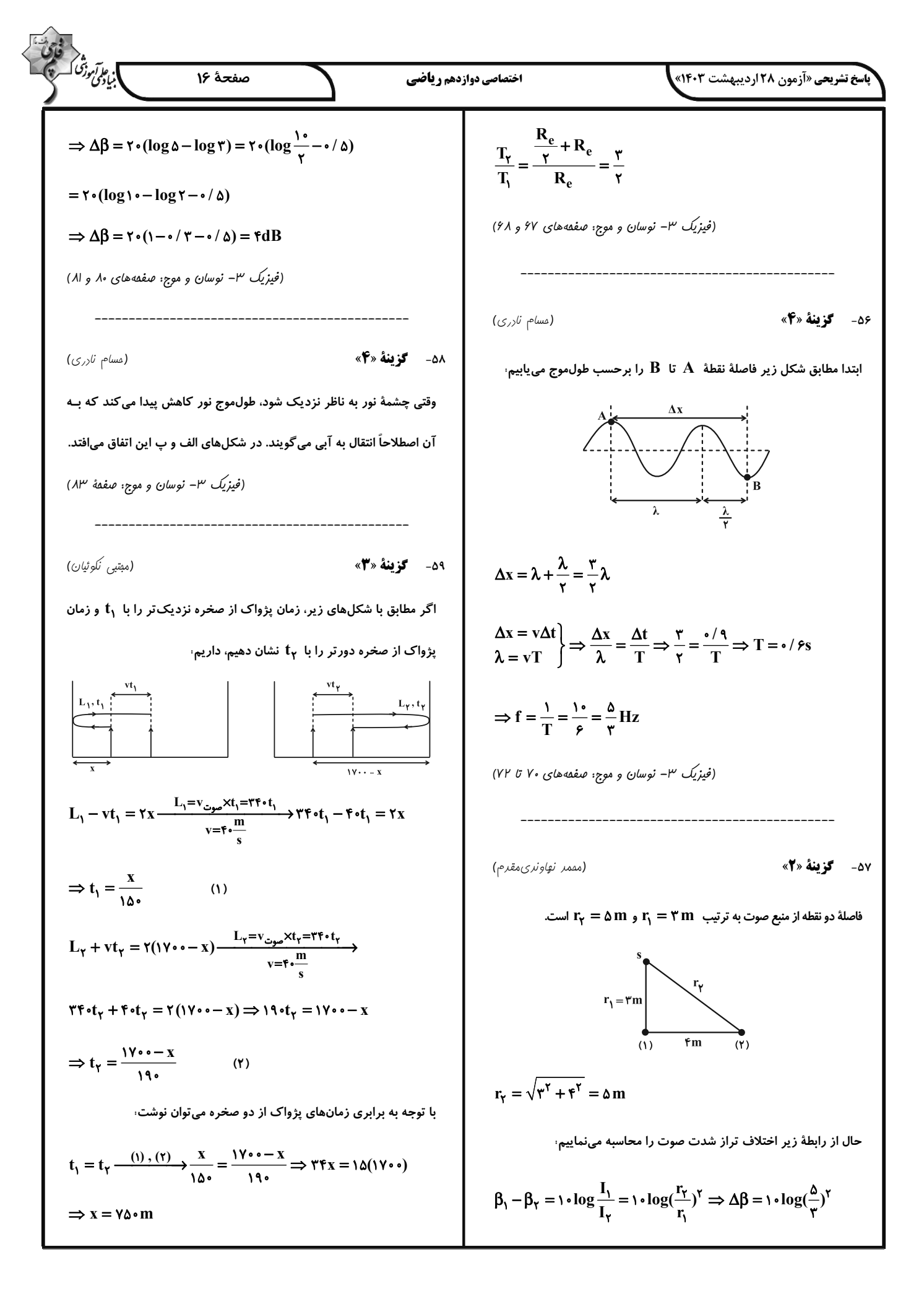

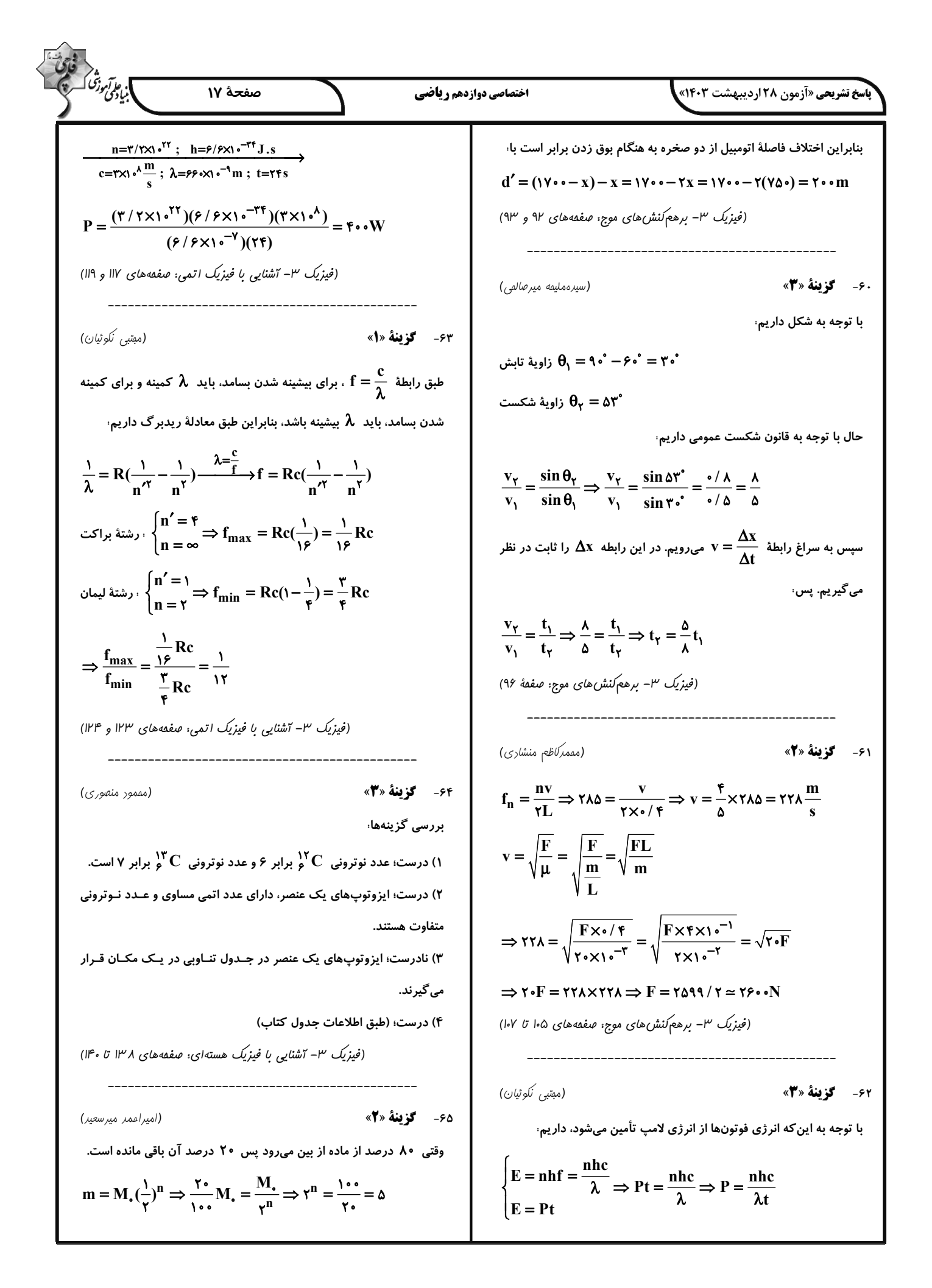

$$
\frac{\partial \frac{1}{\partial y} \frac{1}{\partial z} \left( \frac{1}{2} \mathbf{A} - \mathbf{A} \mathbf{v} + \mathbf{n} \right) \left( \frac{1}{2} \mathbf{A} - \mathbf{v} + \mathbf{n} \right) \left( \frac{1}{2} \mathbf{A} - \mathbf{v} + \mathbf{n} \right) \left( \frac{1}{2} \mathbf{A} - \mathbf{v} + \mathbf{n} \right) \left( \frac{1}{2} \mathbf{A} - \mathbf{v} + \mathbf{n} \right) \left( \frac{1}{2} \mathbf{A} - \mathbf{A} \mathbf{v} + \mathbf{n} \right) \left( \frac{1}{2} \mathbf{A} - \mathbf{A} \mathbf{v} + \mathbf{n} \right)
$$

ه<br>بایانی وزنگ

(مس*ام نادر*ی)

صفقه های ۱۴۸ و ۱۴۹)

فوتوالكتريك داريم

 $\lambda$   $\times$   $\lambda$   $\circ$ <sup>-19</sup>

 $\int$  hf =  $\lambda$  eV  $W = \tau eV$ 

-----------

**سخ تشریحی «آزمون ۲۸ اردیبهشت ۱۴۰۳»<sub>.</sub>** اختصاصي دوازدهم رياضي ٧٣- گزينة «٣» بررسی گزینهها، (امیرمسین طیبی) 71- گزينة «2» گزینهٔ «۱» توجه داشته باشید کـه نیترواسـید در مقایسـه بـا اسـتیک اسـید فرمول تركيبات داده شده: قدرت بیشتری داشته و مقـدار پـونش آن بیشـتر اسـت. بنـابراین در شـرایط اوره:  $\rm COH_V$  / اتــيلن گليكـــول:  $\rm C_\gamma H_\varphi O_\gamma$  / روغـــن زيتـــون؛ يكسان غلظت يون نيتريت (و نه نيترات!) در آن بيشتر از غلظت يـون اسـتات بنزین،  $\rm C^{}_{A}H^{}_{A}$  / بنزین،  $\rm C^{}_{A}H^{}_{A}$  / وازلین،  $\rm C^{}_{A}H^{}_{A}$  / صابون جامد با  $\rm C^{}_{a\gamma}H^{}_{A}$  /  $\rm O^{}_{\rho}$ موجود در استیک اسید است.  $C_{1Y}H_{Y\Delta}COONa$  زنجیر هیدروکربنی سیرشده ۱۷ کربنه گزینهٔ «۲» از آنجـا کـه HCl در مقایسـه بـا HNOو قـدرت اسـیدی بیشتری دارد، سرعت واکنش آن با نوار منیزیمی نیز بیشتر خواهد بود. بررسی همهٔ موارد، گزینهٔ «۳»، از آنجا که استیک اسید در مقایسه با نیترواسید ضعیف *تـر* اسـت، الف) نادرست؛ ۴ مورد از آنهـا (روغـن زیتـون، بنـزین، وازلـین، صـابون) در مولکولهای کمتری از آن به صورت یونیده شده درمیآیند. بـه ایـن ترتیـب هگزان حل میشوند. تعداد مولکولهای یونیده نشده آن بیشتر خواهد بود. ب) نادرست؛ هیچ دو ترکیبی تعداد اتم هیدروژن برابری ندارند. گزینهٔ «۴» با توجه به مقدار  $\,{\rm K}_{{\rm a}}\,$  کلرواتانوئیک اسید، ایـن اسـید از هـر دو  $\,$ پ) درست؛ در ساختار صابون جامد عنصر فلزی  $({\bf Na})$  یافت میشود. اسید ذکر شده در صورت سؤال قویتر خواهد بود. ت) درست؛ در ساختار اوره و صابون جامد یک پیوند دوگانه یافت میشود. ث) نادرست؛ ٢ مورد از آنها (اوره و اتيلن گليکول) قـادر بـه تشـكيل پيونـد 74- گزينة «3\* هیدروژنی بین مولکولی هستند. (شیمی ۳- مولکولها در فرمت تنررستی: صفعههای ۴ تا ۴)

77- گزينة «4»

بررسی سایر گزینهها،

این مخلوط، یک پاک کنندهٔ خورنده محسوب میشود.

براساس برهم کنش میان ذرهها عمل میکنند.

که خاصیت اسیدی دارند استفاده نمود.

در اثر مخلوط شدن، غلظت یون  $\rm{H}^{+}$  برابر با نسبت مجموع مـولهـای یـون به حجم کل،  $\mathrm{H}^+$ (مممر عظیمیان;وارہ)  $pH_{\text{HC1}} = 1/\Delta \Rightarrow [H^+] = r \times 1 \cdot r^{\text{T}}$  mol.  $L^{-1}$  $\Rightarrow$  mol H<sup>+</sup> =  $\cdot$ / $\cdot$ r(mol, L<sup>-1</sup>) $\times \cdot$ /r(L) =  $\cdot \times \cdot$ <sup>-r</sup> mol  $pH_{\text{HBr}} = \mathfrak{r} \Rightarrow [H^+] = \mathfrak{r} \cdot \mathfrak{r} \mod L^{-1}$  $\Rightarrow$  mol H<sup>+</sup> = \over \over \begin{bmatrix}(mol. L<sup>-1</sup>)× $\circ$  /  $\mathcal{E}(L) = \mathcal{E} \times \circ \circ^{-\delta}$  mol ۱) ترکیب داده شده نوعی پاک کننده صابونی است. پاک کنندههـای صـابونی  $[H^+]_{\omega^{\perp}} = \frac{(9 \times 10^{-7}) + (9 \times 10^{-2})}{2 \times 10^{-6} \text{ m}} \approx 10^{-7} \text{ mol} \cdot \text{L}^{-1}$ ۲) برای این منظور باید از پاک کنندههای خورنده مانند سرکه یا جوهرنمـک  $[H^+][OH^-] = \nu^{-1} = \nu^{-1} \Rightarrow \nu^{-1} \times [OH] = \nu^{-1}$  $[OH^-] = \sqrt{m} \cdot 10^{17}$  mol.  $L^{-1}$ ۳) هیدروکلریک اسید (جوهرنمـک) و سـدیم هیدروکسـید (سـود سـوزآور)  $\frac{[OH^-]}{[H^+]} = \frac{1 \cdot e^{-17}}{1 \cdot e^{-7}} = 1 \cdot e^{-1}$ پاک کنندههایی خورندهاند و نباید با پوست بدن تماس پیدا کنند. (شیمی ۳– مولکولها در فرمت تنررستی: صفقههای ۶، ۱۲ و ۱۳) (شیمی ۳– مولکولها در فرمت تنررستی: صفعههای ۲۵ تا ۲۸)

] ب<sub>ی جز</sub>ر شده<br>ابیادگ<sup>ی ک</sup>رده

(مقمدرضا پورماوید)

(روزبه رضوانی)

صفحة ١٩

(شیمی ۳- مولکولها در فرمت تنررستی: صفعههای ۲۰ تا ۲۴)

ا بی اترین<br>ابیادی وزنگ .<br>**باسخ تشریحی «آزمون ۲۸ اردیبهشت ۱۴۰۳»<sub>.</sub>** صفحة ٢٠ اختصاصي دوازدهم رياضي  $\rm{YH_{Y}O\rightarrow O_{Y}+\rm{fH}^{+}+\rm{f}e^{-}}$  نیمواکنش انجام شده در آند به صورت  $\rm{H}^{+}$ (سعيد تيزرو) ۷۵- گزىنة «۴» خواهد بود. هر چند در این شرایط گاز اکسیژن تولید میشود، امـا بـه دلیـل تمامی موارد درست هستند. توليد يون  $\rm{H}^+$  با كاهش  $\rm{H}$  مواجه خواهيم بود. بررسی مورد اول، در کاهش مولکولهای آب، گاز  $\rm\,H_{\rm Y}$  تولید مـیشـود. ایـن گـاز در واکـنش  $MgO + H_{\gamma}O \rightarrow Mg^{\gamma+} + \gamma OH^{-}$  (۳ مول ذره) انجام شده بین فلزها و اسیدها نیز به دست میآید.  $Li_{\gamma}O + H_{\gamma}O \rightarrow \gamma {Li}^+ + \gamma O H^-$  (۴ مول ذره) با توجه به واکنش کلی  $\mathrm{H_{Y}} + \mathrm{H_{Y}} \rightarrow \mathrm{H_{Y}} + \mathrm{O_{Y}}$ ۲ در مـورد نسـبت جرمـی گازهای تولید شده در کاتد و آند برابر است با  $\rm C_{\rm Y}H_{\rm A}OH$  ،  $\rm C_{\rm P}H_{\rm Y}O_{\rm P}$  بررســـی مـــورد دوم، ترکیــــبهــــای  $\rm O_{\rm F}$  $(\mathrm{H}_{\Upsilon})$  ۲mol  $\mathrm{H}_{\Upsilon}$ گاز تولید شده در کاتد یا  $\mathrm{CH}_{\mathbf{v}}^+$  در آب به صورت مولکولی حـل شـده و یـون  $\mathrm{CH}_{\mathbf{v}}^+$  یـا ،  $\overline{(\text{O}_{\text{r}})$  اور تولید شده در آند ( $\overline{\text{O}_{\text{r}}}$  $=\frac{r\times r g}{1\times r r g}=\frac{r}{r r}=\frac{1}{\lambda}=\frac{1}{\lambda}1 r \Delta$ تولید نمی کنند. بنابراین محلول آنها خنثی محسوب میشود.  $\rm OH^-$ بررسی مورد سوم، (شیمی ۳- آسایش و رفاه در سایهٔ شیمی: صفعههای ۵۴ و ۵۵)  $CaO(s) + H_{\gamma}O(l) \rightarrow Ca^{\gamma+}(aq) + \gamma OH^{(}(aq))$ ٧٧- گزىنة «٣» (امیرمسین طیبی)  $\text{KNO}_{\tau}(s) \xrightarrow{\tau \downarrow} \text{K}^{+}(aq) + \text{NO}_{\tau}^{-}(aq)$ ٢ مول یون در واکنش 【 گونههای اکسنده و کاهنده جابهجا نوشته شدهاند. در واكنش II گونهٔ حاصل از كاهش و گونـهٔ حاصـل از اكسـایش جابـهجـا نوشته شدواند. بررسی مورد چهارم، واکنش۔ III به صورت خودبهخودی انجامپذیر نیست زیرا قدرت کاه*نـد گ*ی آهن از مس بیشتر است.  $\mathbf{H}^{\bullet}(\mathbf{H}^{\bullet})$  ، ساختار لوویس یون هیدرونیوم  $\mathbf{H}^{\bullet}(\mathbf{H}^{\bullet})$ در واکنش  $\, {\bf IV} \,$  همهٔ موارد به درستی بیان شده است.  $\Upsilon Al(s) + \Upsilon V^{\Delta +} (aq) \rightarrow \Upsilon Al^{\Upsilon +} (aq) + \Upsilon V^{\Upsilon +} (aq)$ كاهنده حاصل از کاهش \_ حاصل از اکسایش اكسنده  $(\mathrm{HCOO}^{-})$  اساختار لوویس یون متانوات ( $\left[\begin{matrix} \ddots \ 0 \ 0 \end{matrix}\right] \ \cdot \ \mathbf{H} - \mathbf{C} - \mathbf{0} \ \mathbf{H}.$  $e_{\text{subscript}}^-$  = ۲ $\times$ ۳ = ۶ $e^-$ (شیمی ۳- آسایش و رفاه در سایهٔ شیمی: صفعههای ۴۰ تا ۴۴) (شیمی ۳– مولکولها در فرمت تنررستی: صفعههای ۱۴ تا ۱۶ و ۲۳) ٧٨- گزينة «۴» (سعيد تيزرو) همهٔ موارد درستاند. 76- گزينة «3» (مممررضا پورہاویر) بررسی مورد اول، به علت وجود کـاتیونهـای  $\mathbf{Y}^{\mathsf{Y}+}$  در محلـول الکترولیـت عبارتهای اول و دوم نادرست هستند. سلول مورد نظر، میتوان نتیجه گرفت فلز  $\mathbf Y$  به عنوان آند سلول الکترولیتـی نیمواکنش انجام شده در سطح الکترود با بار منفی (کاتد) به صورت زیر است: بوده و به قطب مثبت باتری وصل میشود. در نتیجه a قطب منفی سلول بوده  $\gamma H_{\gamma}O + \gamma e^{-} \rightarrow H_{\gamma} + \gamma OH^{-}$ و به محل انجام نیمواکنش کاهش (کاتد) متصل است.

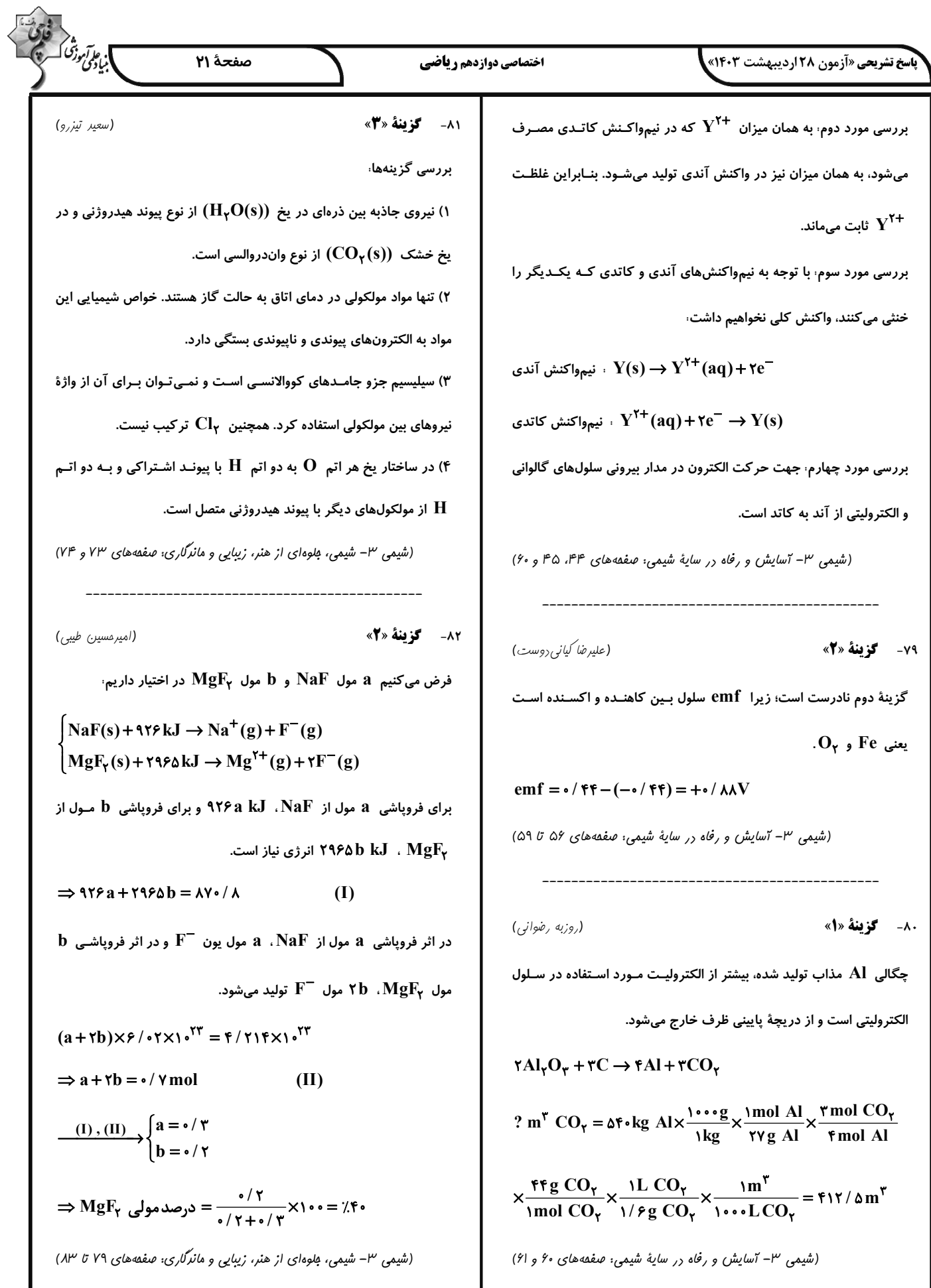

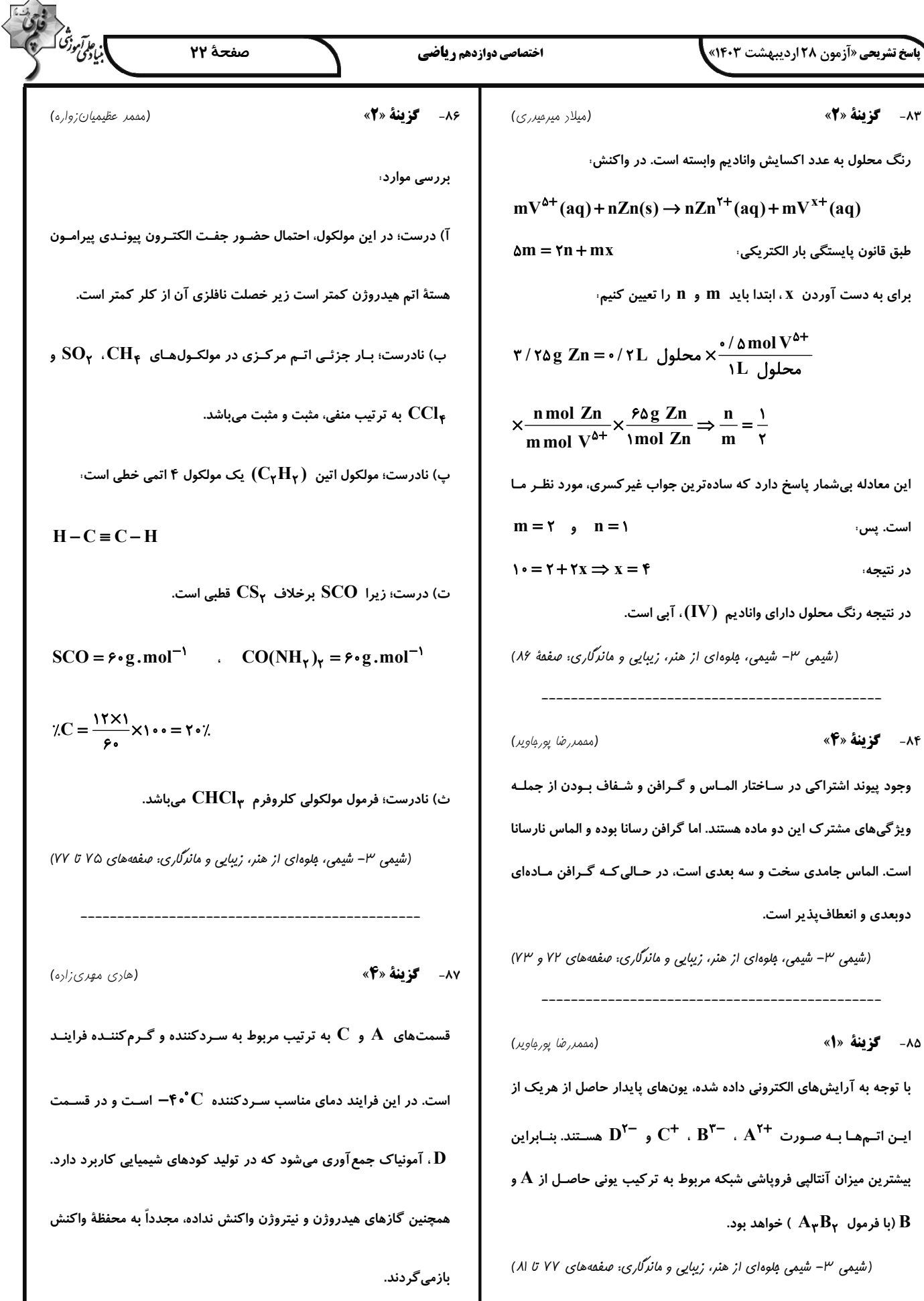

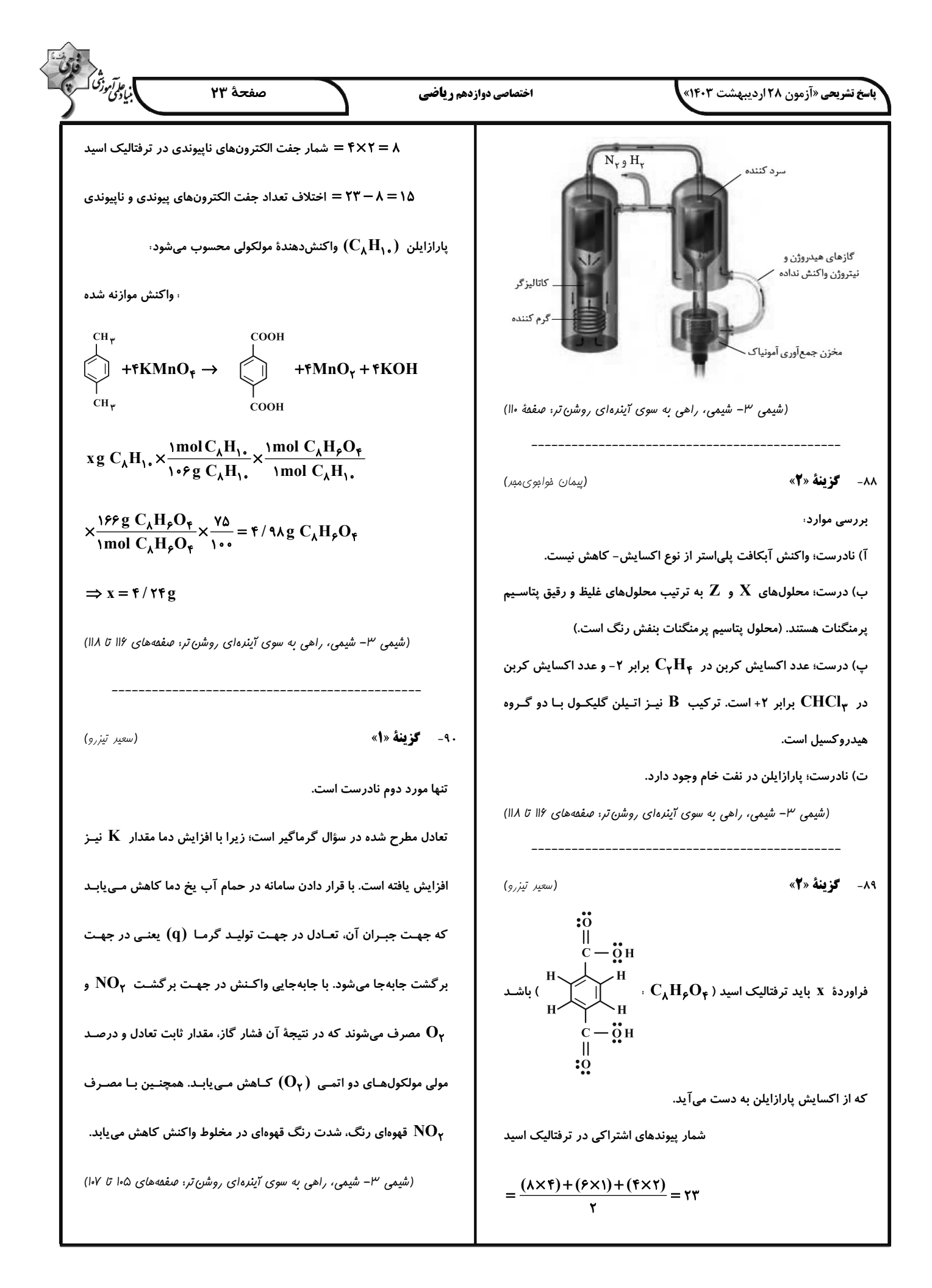

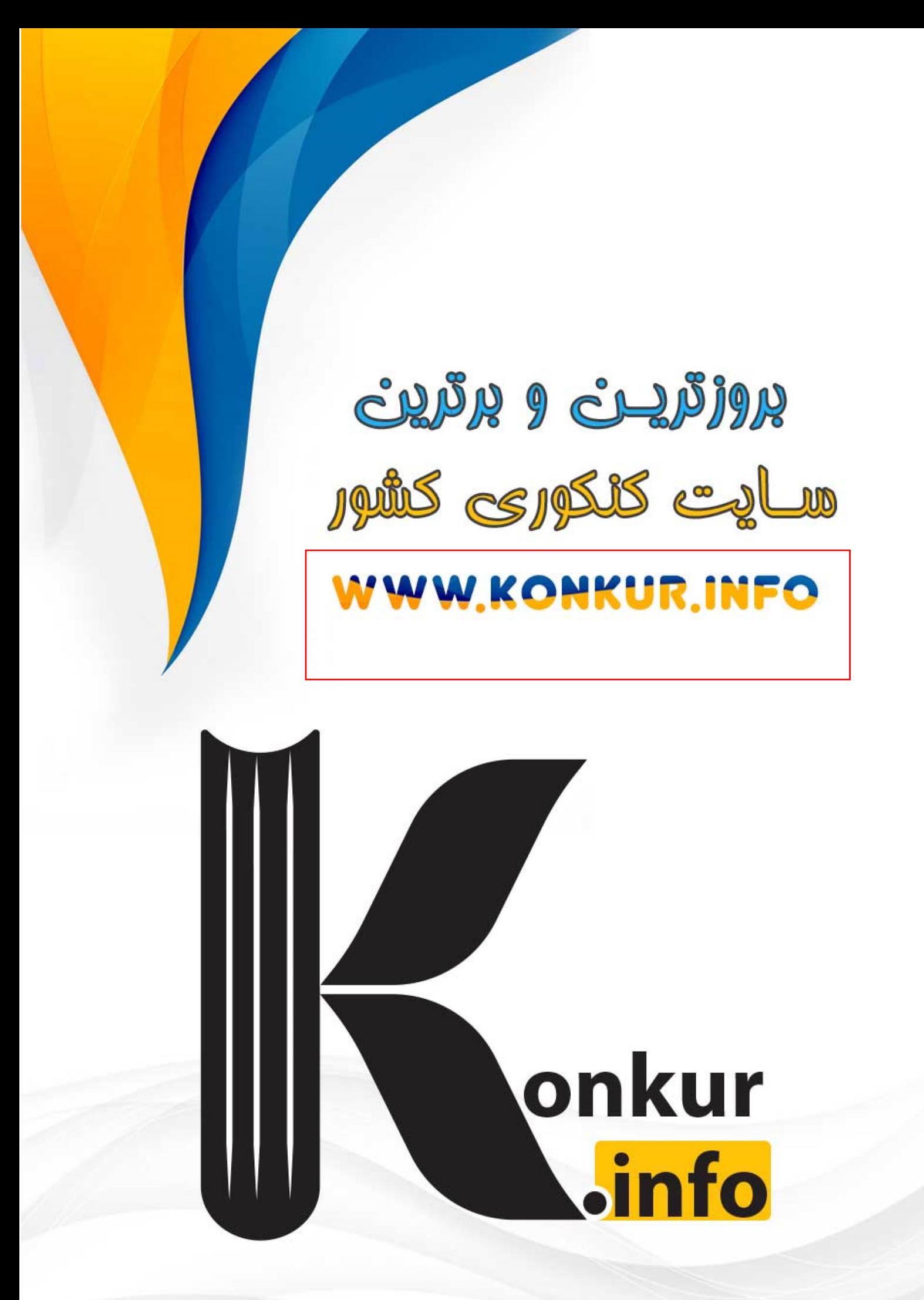